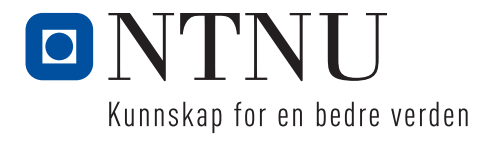

100 0 2 1000 6

# Effekte r Ivermectin har på celleproliferasjon og uttrykning av IL-23A til Caco-2 celler

Bacheloroppgave i Bioteknologi Veileder: Gro Audveig Hagen Bjørnøy Mai 2023

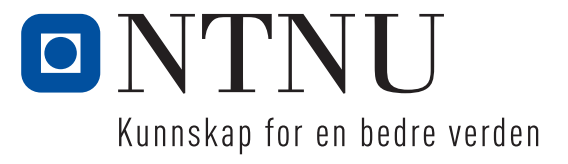

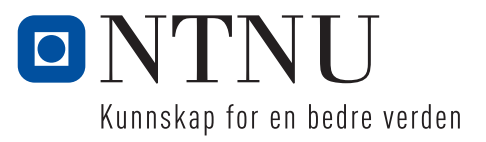

# Effekter Ivermectin har på celleproliferasjon og uttrykning av IL-23A til Caco-2 celler

**VERSJON** 1

**DATO** 22.05.2023

**FORFATTER(E)** 10002 10006

**ANTALL SIDER OG VEDLEGG** Totalt 56 sider med vedlegg

# Forord

Med stor interesse for biomedisin har vi som en gruppe på to bioteknologistudenter fått muligheten til å utforme denne bacheloroppgaven. Tre år med studier og erfaringer ved Norges Tekniske Naturvitenskapelig Universitet (NTNU) i Ålesund har vært grunnlaget for arbeidet som vises i denne oppgaven.

Vår interesse for Ivermectin rundt behandling av kreft er inspirert av oppmerksomheten rundt legemiddelet under Covid-19 pandemien, da flere legemidler fikk rykter på seg om å virke mot symptomene for Covid-19, uten noen grunnlag for påstandene. Mesteparten av vår studietid har vært preget av pandemien, og dette har satt mye fokus på Covid-19 relaterte emner, som Ivermectin, i løpet av disse årene.

Vi vil gjerne takke vår veileder Gro Audveig Hagen Bjørnøy for at hun alltid har hatt troen på oss, og ofret sin tid for å hjelpe oss. Hun har gitt oss god støtte gjennom studien, og vært tilgjengelig for veiledning til alle tider.

# Sammendrag

Målet med denne studien var å undersøke om genuttrykket av IL-23 ble opp- eller nedregulert i Caco-2 celler som har vært inkubert med Ivermectin i vekstmediet i forhold til Caco-2 celler inkubert under like forhold, men uten Ivermectin i vekstmediet (kalt kontrollceller videre). Bakgrunnen for studien er tidligere forskningsartikler som viser at Ivermectin hemmer celleproliferasjonen til forskjellige kreftceller. Det ble studert tre tidsintervaller for inkubasjon, 24 timer, 48 timer og 72 timer. 6 celleflasker ble studert for hvert tidsintervall, 2 celleflasker for kontrollceller, og 4 celleflasker for Caco-2 celler med Ivermectin i vekstmediet under inkubasjon. Konsentrasjonen av Ivermectin som ble benyttet i studien var 10,0 µM.

To-trinns RT-qPCR ble benyttet for å studere genekspresjonen. Endring i genekspresjon ble beregnet ved å benytte ∆∆Ct-metoden, med referansegen og statistisk analyse av resultatene. Det ble observert forskjeller for celleproliferasjon og resultater fra qPCR-analysen viser en oppregulering av IL-23 i Caco-2 celler inkubert med Ivermectin i vekstmediet etter 48 timer. Det var tydelig lavere celleproliferasjon for celler inkubert med Ivermectin etter 72 timer, i forhold til celler inkubert i 72 timer uten Ivermectin. Verdiene fra resultatene var ikke statistisk signifikante. En svakhet med denne oppgaven var mangel på resultater fra qPCR-analysen for noen av prøvene, og at det var for få paralleller for de ulike prøvene for å kunne si noe om repeterbarheten for forsøket.

## Abstract

The aim of this study was to investigate if the expression of IL-23 was up- or downregulated in Caco-2 cells that had been incubated with Ivermectin in the growth medium compared to Caco-2 cells incubated under the same conditions, but without Ivermectin in the growth medium (hereby referred to as control cells). The background for the study is previous research articles that indicate that Ivermectin affects cell proliferation of different types of cancer cells. Three timeintervals were studied, 24 hours, 48 hours, and 72 hours. 6 cell flasks were studied for each interval, 2 cell flasks for control cells, and 4 cell flasks for Caco-2 cells with Ivermectin in the growth medium during incubation.

The concentration of Ivermectin used in the study was  $10.0 \mu M$ .

Two-step RT-qPCR was utilized to study the gene expression. Change in gene expression was calculated by using the ∆∆Ct-method, with reference genes and statistical analysis of the results. It was observed difference in cell proliferation and results from the qPCR-analysis shows an upregulating in the gene expression of IL-23 in the Caco-2 cells incubated with Ivermectin in the growth medium after 48 hours. The cell proliferation was clearly lower for cells incubated with Ivermectin for 72 hours, compared to the cells incubated for 72 hours without Ivermectin. Values from the results were not statistically significant. A weakness of this study was the lack of results from some of the samples from the qPCR analysis, and that it was too few parallels for each sample to comment on the repeatability of the experiment.

# **Innholdsfortegnelse**

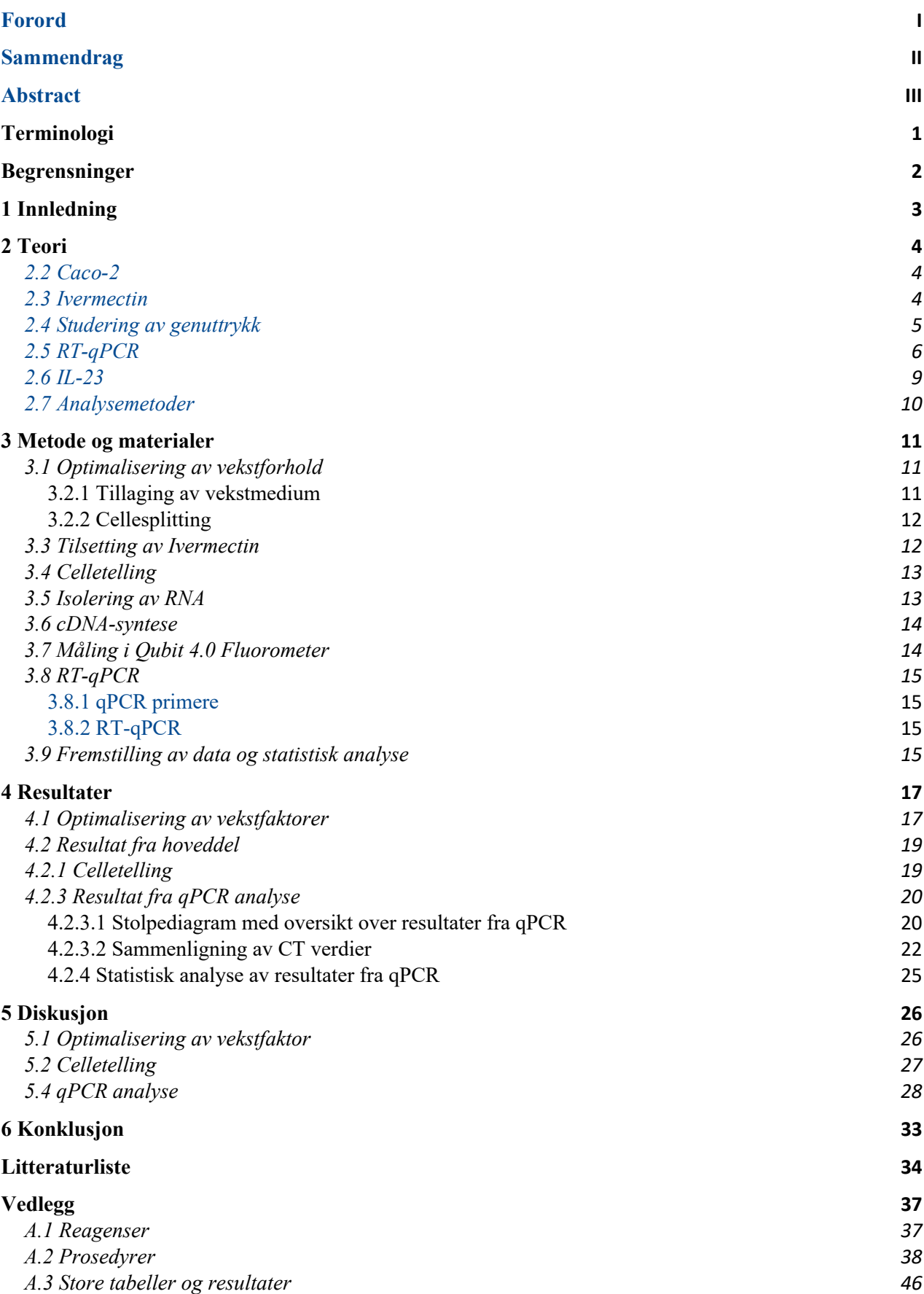

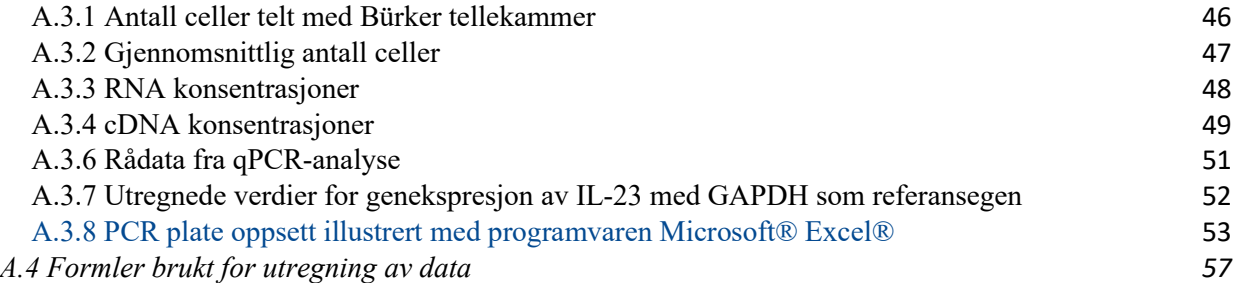

# Terminologi

PBS – Saltvannsløsning qPCR – kvantitativ polymerase kjedereaksjon Apoptose – Programmert celledød DMEM/F12 – Vekstmedium (Dulbecco´s Modified Eagle Medium, Nutrient Mixture F12 FBS – Fetal Bovine Serum Penstrep – Blanding av Penicillin G og Streptomycin brukt for å forebygge bakterielle kontaminasjoner i dyrecelle-medium cDNA – komplementær-DNA GAPDH – Gen for glyceraldehyd-3-fosfat dehydrogenase Caco-2 – Humane adenokarsinomceller PCR – Polymerase kjedereaksjon Kontrollceller – Caco-2 celler uten påvirkning av Ivermectin *In vitro* – i celleflaske IL-23 – Interleukin 23 T-celler – lymfocytter stammet fra thymus

# Begrensninger

Studien som ble gjennomført ble begrenset av tid. Arbeid på laboratoriet ble bare utført mellom 08:00 og 16:00 på hverdager. Dette måtte også planlegges med andre studenter og ansatte som skulle bruke laboratoriet. Det ble også begrenset av tid til gjennomføring og det økonomiske for midler til at flere paralleller og konsentrasjoner kunne blitt gjennomført. Med krav om å alltid være to til stede på laboratoriet og som en gruppe med to deltakere, ble vi begrenset dersom en av oss var fraværende. Bestillingen av primere til qPCR var begrenset av feil i systemets godkjenning for bestilling. Dette medførte veldig lang ventetid for å fullføre prosjektet. En beslutning ble tatt for å benytte oss av primere som hadde blitt bestilt av en tidligere bacheloroppgave; «Indusering av HaCaT-cellelinje med TNF- $\alpha$  for å studere oppregulering av IL-23 og mulig antiinflammatorisk effekt av dokosaheksaensyre». Dette satt en stor begrensning for å fullføre bacheloroppgaven ved at vi måtte omstille strukturen på oppgaven fra det vi hadde sett for oss, til å tilpasse de nye primerne vi faktisk benyttet oss av.

# 1 Innledning

Kreft er et fellesnavn for mange sykdommer som har til felles at det er ukontrollert celledeling og spredning av celler. Dette oppstår når kroppens mekanismer for å regulere celledeling og kontrollere celledød forstyrres, som fører til at reguleringsmekanismene ikke fungerer. Grunnen til at dette skjer er mutasjoner, tilfeldige endringer i cellenes DNA (1).

Kreft er også den største dødsårsaken i verden, og var årsaken bak 1 av 6 dødsfall i 2020 ifølge World Health Organisation (2).

Tarmkreft er den nest hyppigste formen for kreft i Norge, og er et samlebegrep for kreft i tykktarm og endetarm, og Norge er et av landene hvor tarmkreft forekommer oftest (3). I denne studien skal vi se på om genuttrykket av IL-23 i Caco-2 celler, kreftceller isolert fra tarmkreft, endres av at cellene inkuberes med legemiddelet Ivermectin i vekstmediet. Ved hjelp av qPCR skal det undersøkes om Caco-2 celler som har vokst i vekstmedium tilsatt Ivermectin uttrykker genet IL-23 i større eller mindre grad enn Caco-2 celler dyrket under normale forhold. Bakgrunnen for forsøket er økt interesse for legemiddelet Ivermectin under Covid-19 pandemien, da det ble spekulert mye rundt dette som behandling av symptomene til Corona viruset (4). Det oppsto så mange rykter om forskjellige legemidler, blant annet Ivermectin som behandling for Covid-19 at regjeringer verden rundt måtte ta tak for å forhindre at folk trykte i seg usunne mengder av legemidler som ikke hadde noe bevist virkning mot viruset (5). National Institute of Health opprettet også en egen oppføring for bruk mot Covid-19 under informasjonssiden for Ivermectin, hvor de forklarer at Ivermectin har vist å inhibere replikasjon av SARS-CoV-2 i cellekultur. Konsentrasjonen som behøves for å nå dette, krever derimot opp mot 100x så høye doser som godkjent for humant inntak ifølge deres NIHs Covid-19 Treatment Guidelines (6). I tillegg har forskning tidligere vist at Ivermectin har tumorhemmende egenskaper, noe som øker potensialet for legemiddelet i kreftforskning og behandling (7).

Blant annet har tidligere studenter hos NTNU i Ålesund sett på effektene av Ivermectin i A549 lungekreftceller, hvor de så en tydelig veksthemmende effekt på A549-cellene (8).

# 2 Teori

Teorien består av relevant informasjon som gjennomgår i studien. Dette innebærer tykktarmskreft, Caco-2 celler, RT-qPCR, IL-23 og analysemetoder

### 2.1 Tykktarms- og endetarmskreft

Tarmkreft er et samlebegrep om kreft i tykktarm og endetarmen og er en av de hyppigste kreftformene i Norge. Ved tarmkreften er tilfellene hyppigst av typen adenokarsinom som oppstår ved utgåelse av en ondartet svulst fra kjertelvev i tarmslimhinnen (9).

Den ondartete svulsten behandles som oftest med kirurgi. Om krefttypen har spredt seg behandles det som regel med cellegift og strålebehandling i tillegg til kirurgi (10).

### 2.2 Caco-2

Caco-2 (Cancer Coli-2) er en human epitel cellelinje brukt som modell for forskning på epitellaget på innsiden av tarmen i mange laboratorier verden rundt. Opprinnelsen til cellelinjen er tarmkreft. Den ble etablert sammen med flere andre cellelinjer fra tarmkreft på 1970-tallet, da de forsket mye på mekanismer innen utviklingen av kreft og effekten av celleterapi. Caco-2 cellene skilte seg ut fra andre cellelinjer ved at de differensierte spontant ved nådd konfluens, noe som gjorde det lett å skille de fra hverandre uten bruken av syntetiske eller biologiske tilsetninger i vekstmediet. Cellene kan utvikle forskjellige egenskaper basert på faktorer som passasjenummer og vekstforhold, noe som kan gi variasjoner i uttrykk av differensieringsmarkører (11). Tidligere forskning viser at Caco-2 vokst i et monolayer tar opp legemidler på en svært lik måte som epitelcellene i mennesketarmen In Vivo (12).

### 2.3 Ivermectin

Ivermectin (13) er et makrosyklisk lakton, og et legemiddel brukt for å bekjempe parasittiske infeksjoner i kroppen som ringorm, midd og lus. Benyttes i behandling for elveblindhet (onchocerciasis), strongyloidiasis, innvollsorm (ascariasis) og filariasis. Makrosykliske laktoner (avermevtin og milbemycin) stammer fra jordbakterier i slekten Streptomyces, og har potente bredspektra antiparasittiske kjemiske egenskaper. Den dødelige dosen for IVM har vist seg å være mellom 5-50mg/kg kroppsvekt, og terapeutisk dose er satt til 200µg/kg, altså er det satt en sikkerhetsmargin på 250x. Konsentrasjonen brukt i dette forsøket er satt til 10µM.

Ivermectin har blitt mye diskutert i mediene de siste årene på grunn av rykter om at legemiddelet kunne lindre symptomer og forhindre sykehusinnleggelse ved smitte av Covid-19. Selv om studier rundt effekten av Ivermectin for behandling mot Covid-19 ikke støtter hypotesen om at det virker (14), er dette en av grunnene til at Ivermectin har fått så mye oppmerksomhet de siste årene. En av de andre grunnene til at Ivermectin får mye oppmerksomhet er at det er et antiparasittisk legemiddel med potensielle egenskaper til å være et legemiddel for behandling av noen former for kreft (15). Noen kilder fra sosiale medier hevder også at Ivermectin er en kur for kreft som blir holdt skjult for allmennheten i årevis. Fichera diskuterer disse påstandene i sin artikkel (16), og siterer Dr. Peter P. Lee når han sier at Ivermectin ikke er en kur eller en effektiv behandling mot brystkreft på egenhånd. Lee har sammen med Dragunov, Han, Rana, Bennett og Irvine utført en studie om Ivermectin som et effektivt legemiddel for behandling mot brystkreft (17). Selv om Ivermectin kanskje ikke er en kur for kreft, er det flere studier som viser til at legemiddelet har noen form for virkning mot forskjellige typer kreft (7, 8, 15, 18, 19), og dermed er det viktig å fortsette å undersøke disse effektene, for å finne ut mer om virkningen, og om dette en dag kan benyttes som et legemiddel for behandling av krefttyper hos mennesker.

### 2.4 Studering av genuttrykk

Metoden for å isolere genetisk materiale fra celler er svært viktig innen molekylærbiologien, og benyttes som startpunkt for å videre studere sammensetningen av arvestoffet. Noen av fordelene er å kunne diagnostisere genetiske sykdommer, studere gener og slektskap. Startmaterialet for isoleringen kan være et hvilket som helst biologisk materiale (20).

Dette gjøres først ved å isolere RNA, som innebærer å bryte ned cellene ved lysis, og hente ut RNA.

Det isoleres RNA da dette er selve genuttrykket i cellen og det er derfor dette er utgansgpunktet for å studere nettopp genuttrykket. Dette kan gjøres ved å bruke RT-qPCR (21).

Siden RNA er et ustabilt molekyl og lett brytes ned av RNaser i miljøet, er det gunstig å omgjøre dette til cDNA for å sikre at prøvematerialet ikke nedbrytes. RNaser er enzymer som katalyserer nedbrytningen av RNA og finnes i alle typer vev, samt de fleste mikroorganismer og soppsporer i miljøet.

cDNA er laget av revers transkriptase, gjennom prosessen revers transkripsjon, med mRNA som templat. Her benyttes isolert RNA fra en biologisk kilde, og kopieres opp til cDNA. RNA og en kort, komplementær primer til 3'enden av RNA-et benyttes for å syntetisere direkte first strand cDNA. Dette kan brukes direkte som templat for PCR (22).

Revers-transkriptasene som brukes i disse reaksjonene er rekombinante RNA-avhengige DNApolymeraser som katalyserer reaksjonen som omgjør RNA til DNA i first-strand cDNAsyntesereaksjon (23).

Ferdige kits som Quantabio sitt qScript cDNA Synthesis Kit kan benyttes for å omgjøre RNA til cDNA, og kommer ferdig med enzymer og master mix for syntesen (24). Kitet brukes for genspesifikk priming av prøvematerialet, eller to-trinns RT-PCR av RNA større enn 1 kilobaser i lengde.

cDNA-syntese er et viktig første trinn for mange molekylære metoder, som studering av genekspresjon, deteksjon av patogene mikroorganismer, neste-generasjon sekvensering eller gentesting via qPCR er noen av metodene hvor det er nødvendig å omgjøre RNA til cDNA for å kunne starte analyse (23).

RNA omformes til cDNA, fordi RNA er ustabilt, og lett brytes ned. Etter omforming til cDNA vil prøvematerialet kunne oppbevares over lengre tid.

Ved qPCR kan prøven analyseres i real-time for kvantitet av ønskede målgen, for å finne genuttrykket av ønskede målgen etter hver syklus av PCR.

### 2.5 RT-qPCR

qPCR står for quantitative polymerase chain reaction, på norsk kvantitativ polymerase kjedereaksjon. Metoden benyttes for å måle mengden av bestemte spesifikke målgen i en cDNA prøve ved å bruke av PCR teknologi. PCR går ut på å ta små mengder av DNA og kopiere opp dette til større mengder DNA, som er nødvendig for elektroforese og forskjellige typer DNA sekvensering (25). RT-qPCR benyttes når startmaterialet er RNA, og krever at RNA omgjøres til cDNA via revers transkripsjon. RT-qPCR kan gjøres i to trinn eller ett trinn, for ett-trinns metoden benyttes det sekvens-spesifikke primere, og kombinerer PCR-delen med revers transkripsjonsdelen i ett PCR-rør hvor det er DNA-polymerase og revers transkriptase (21). To-trinns RT-qPCR skiller de to reaksjonene i forskjellige PCR-rør, og går ut på å først omgjøre RNA til cDNA via revers transkripsjon, før cDNA-templatet benyttes videre i en PCR-analyse. qPCR kan mengde i real-time, og viser hvor mye DNA som er i prøven for hver PCR-syklus som blir gjort, i stedet for å bare vise hvor mye som er i prøven etter oppkopiering (21). Resultatet måles i fluorescens, og kan detekteres ved bruk av prober eller fargestoff som binder seg til dsDNA. På den måten blir fluorescensen større desto mer DNA som er syntetisert i reaksjonen. Resultatet kommer frem i en kurve som vokser eksponentielt frem til den flater ut i platå-fasen. Mengden leses av i form av en Cq (Ct)-verdi som sier oss hvor mange sykluser det tar før

terskelverdien er brutt. Terskelverdien er satt for å ikke få falske positive, og prøvene må overstige denne for å kunne registreres. Alle moderne qPCR instrumenter bestemmer terskelverdi automatisk (26). Lav Cq-verdi betyr mer DNA i prøven og er et resultat av at oppkopieringen startes tidligere og veksten er eksponentiell (27).

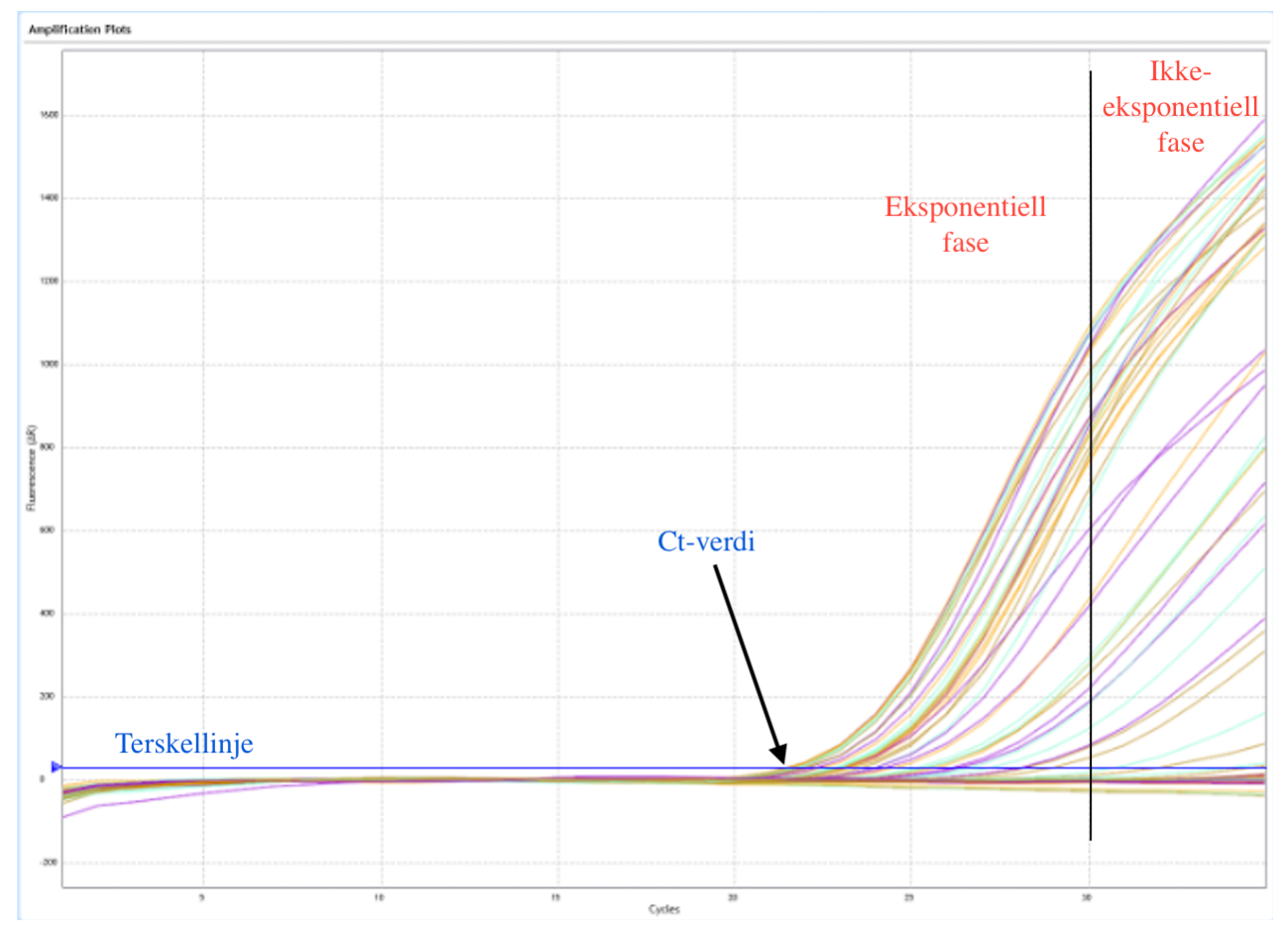

*Figur 1: Amplifiserings plot fra qPCR. Illustrerer hvordan resultat fra qPCR kan se ut. Viser fasene av vekst i kurven, og terskelverdi Cq. Kurven illustrerer fluorescens i forhold til sykluser. Y-aksen er Fluorescens, X-aksen er Sykluser. Den blå linjen viser terskellinjen som verdiene må overstige for å registreres som positive, pilen peker på hvor den første Ct-verdien er, altså hvor den første kurven krysser terskellinjen. Den svarte linjen illustrerer hvor den øverste kurven går ut av eksponentiell fase og begynner å flate ut. Amplifikasjonskurven i figuren er hentet fra resultatet i oppgaven, se vedlegg (A.3.8)*

Cycle threshold value (Ct), Crossing point (Cp), TOP (take-off point) og Cq (Quantification cycle) er alle forskjellige navn for samme verdi. Denne verdien representerer når amplifikasjonskurven i en qPCR krysser en gitt terskelverdi. Terskelverdien skal representere en verdi som skal være uoppnåelig for bakgrunnsstøy, og alle moderne qPCR instrument setter terskelverdi automatisk (26). Verdier som overstiger terskelverdi blir registrert som positive, siden fluorescensen er større enn det som er registrert fra bakgrunnsstøy. Lave Ct-verdier betyr høyt innhold av målgen i

prøven, mens høye Ct-verdier betyr lavt innhold av målgen, siden fluorescensen måles for hver amplifiseringssyklus, og raskere deteksjon betyr færre sykluser for å detektere, og færre oppkopieringer.

Bakgrunnsstøyen illustreres som en rett linje som viser helt fra syklus 0.

Delta Ct-verdien viser forskjellen mellom Ct-verdiene i to prøver. Beregnes ved å subtrahere Ctverdien fra en prøve med referansegen, fra Ct-verdien fra en prøve med målgen (28). Dette kan brukes for å normalisere resultatene ved å beregne ∆∆Ct og RQ verdier videre.

∆Ct = Ct (målgen) – Ct (referansegen)

Brukes for å sammenligne hvor stor mengde målgen det er i forskjellige prøver. Dette benyttes for å sammenligne prøver som har vært utsatt for forskjellige påvirkninger for å kunne si noe om virkningen av disse faktorene på målgenet.

∆∆Ct = ∆Ct (målgen) - ∆Ct (referansegen)

Relative quantification value, RQ-verdi, er en verdi som sier noe om mengden målgen i en prøve sammenlignet med en kalibrator. Kalibratoren vil da være en prøve som inneholder kontrollceller, og ha RQ-verdi 1. Den settes til 1 da multiplikasjonsfaktoren mellom genene ved t=0 er tilnærmet lik 1 (29). RQ-verdien til en annen prøve sammenlignet med kalibrator er en verdi som sier hvor mange ganger større innholdet av målgenet er i den bestemte prøven. Er RQ-verdien til en prøve 0,5, betyr det at det er 0,5x så mye målgen i denne prøven. Er RQ-verdien 2,0 betyr det at det er dobbelt så mye av målgenet i denne prøven. Høyere enn 2,0 og lavere enn 0,5 er de verdiene som ansees som signifikante RQ-verdier. Livak og Schmittgen har funnet at denne metodene er en god og enkel måte å analysere de relative endringene i genekspresjon fra RT-qPCR eksperimenter (30).

$$
RQ = 2^{-\Delta\Delta Ct}
$$

#### Normaliseringsgen

«Et Normaliseringsgen er et gen som man antar har lik ekspresjon i alle cellelinjene» (31). Normaliseringsgener er gener som er essensielle for cellenes overlevelse, da de har spesifikke funksjoner i vevet eller organet. I tillegg er de stabile, det vil si at de er stabilt uttrykt i cellene, uansett vevstype og miljøer, noe som er grunnen til at de blir brukt for å sammenligne endringer i genekspresjon fra PCR-resultater, opp mot et målgen (32).

Normaliseringsgenene som er brukt er GAPDH og HPRT. Disse normaliseringsgene er mye brukt i PCR fordi deres genekspresjon er stabil gjennom forskjellige tidsintervaller og diverse manipuleringer av celler (33).

### 2.6 IL-23

Interleukin-23 er et medlem av IL-12 cytokinfamilien med pro-inflammatoriske egenskaper. IL-23 sekreres ut fra aktiverte makrofager og dendrittiske celler i perifert vev, og er viktig for kroppens immunrespons for bakterie- og soppinfeksjoner. IL-23 kan også framprovosere autoimmun inflammasjon (34). Tidligere studier viser at IL-23 er et lovende mål for å behandle utviklingen av inflammatoriske tarmsykdommer som Crohns og ulcerøs kolitt. Forsøk viser at IL-23 er til stede i større grad i tarmen hos Crohns pasienter, og forsøk gjort på mus viser at administrering av anti-IL-23p19 antistoffer kunne kurere etablerte eksperimentell kolitt (34). I tillegg til at IL-23 produksjonen er økt i inflammatoriske tarmsykdommer, er den også det i tarmkreft. Forskning har vist at IL-1ß og IL-23 stimulerer IL-17 produksjon og ekspresjon, og forsterket IL-17 på TNF- $\alpha$ er mediert IL-23p19 ekspresjon (34).

Inflammasjon har blitt bevist å spille en kritisk rolle innen initiering, vekst og metastasering av kreft. Det viser seg at balansen mellom IL-12 og IL-23 i tumorer er med på å forme utviklingen av antitumor eller protumor immunitet (35). IL-23 kontrollerer aktivering og cytokinproduksjon i forskjellige immunceller som NK-celler, T-hjelperceller og intraepiteliale lymfocytter, og promoterer tumorvekst og metastase. IL-23 blokkerer aktivering av regulatoriske T-celler. IL-23 er også med på å regulere påvirkningen som matvarer med høyt fettinnhold gjør på kroppen, og har med dette mye å si for risikoen for tarmkreft som følger med overvekt og fedme. IL-23 spiller en rolle for påvirkning av slike matvarer innen fedme, tarmflora og tumorgenese (36). Cytokinet har blitt studert mye innen forskning på grunn av sine egenskaper til å manipulere immunresponser, rollen det spiller i å modulere celleaktiviteten i tumor mikromiljøet, og at det kan direkte påvirke kreft og forstadier til kreft (37).

Subhadarshani nevner at det er registrert forskjellige resultater når det kommer til pro- og antitumor effekt hos IL-23, og at dette sannsynligvis avhenger av forskjellige faktorer rundt tumoren, blant annet hvilken type tumor det er (37).

Studier av Suzuki et al. og Lan et al. finner at IL-23 reseptorer gradvis øker i uttrykk fra normale tarmceller til tarmkreftceller (38, 39). Det ble også foreslått at IL-23 direkte regulerte tumorvekst, og forsterket den ondartede endringen fra adenom til adenokarsinom.

### 2.7 Analysemetoder

I denne oppgaven ble det brukt t-tester for å avgjøre om det var signifikante forskjeller for totalt antall celler og forskjeller mellom genuttrykk. T-test bestemmer om forskjellene mellom to grupper er signifikante eller ikke og hvor signifikante de er. Testen avgjør dette med forhåndsbestemte hypoteser, en nullhypotese  $(H_0)$  og en alternativ hypotese  $(H_1)$ . Målet er å bevise den alternative hypotesen som sier at noe er signifikant. Med forhåndsbestemt alfa verdi bestemmer P-verdien fra testen om den alternative hypotesen kan beholdes og nullhypotesen forkastes. Alfa er satt til 0,05 som tilsvarer et signifikansnivå på 5% i denne oppgaven. Med Pverdien mindre enn 0,05 kan det med 95% sikkerhet tyde på at resultatene er signifikante. Det finnes ulike måter å sette opp en t-test. Ensidig t-test brukes for å se om den ene prøve er enten signifikant høyere eller lavere enn den andre prøven. En tosidig t-test bestemmer om det er signifikante forskjeller mellom prøvene. Med enten ensidig eller tosidig t-test kan også antatt lik eller ulik varians benyttes. Med antatt lik varians burde det være mange paralleller (40).

# 3 **Metode og materialer**

Det eksperimentelle i oppgaven deles i to deler. Første delen består av Cellekultivering, tilsetting av Ivermectin, optimalisering av vekstforhold og celletelling. Den andre delen var klargjøring for qPCR og qPCR-analyse. Klargjøring for qPCR bestod av RNA-isolering og cDNA-syntese. Konsentrasjon måling ble gjort respektivt. Cellenes genuttrykk av IL-23, etter at cellene har vært påvirket av 10 µM Ivermectin, ble analysert og studert ved qPCR med GAPDH som referansegen.

### 3.1 Optimalisering av vekstforhold

Hovedoptimaliseringen i forsøket ble gjort ved dyrke Caco-2 cellene med en høy konsentrasjon ivermectin på 10 µM. I tillegg ble cellene dyrket på tre tidsintervaller; 24, 48 og 72 timer. Det ble gjort et optimaliseringsforsøk for å kunne estimere tid brukt fra høsting av celler frem til start av RNA isolering. Dermed fikk vi beregnet start for hovedeksperimentet, sånn at isolering ville skje så nært 24, 48 og 72 timer etter indusering som mulig.

Etter tidligere overvåkning av cellenes vekst og konfluens så vi eksponentiell vekst ved 72 timer. Lenger tidsintervaller ga overvekst. For størst kontrast mellom kontroll celler og celler med ivermectin vil vi da kunne se det på 72 timers intervallet.

### 3.2 Cellekultivering

### *3.2.1 Tillaging av vekstmedium*

Caco-2 cellene (a.nr. HTB-37) ble dyrket i 75 cm2 celleflasker med vekstmedium som ble tillaget under aseptiske forhold i LAF-benk med DMEM / F12 (1:1) 500 ml (ThermoFisher, Gibco a.nr. 11320-033) tilsatt 5 ml PenStrep (10 000 U/ml, Thermofisher, a.nr. 15140-122), og 50 ml Qualified, One Shot Fetal Bovine Serum (Thermofisher, Gibco a.nr. A3160801) blandet sammen til en sluttkonsentrasjon på 100 U/ml.

#### *3.2.2 Cellesplitting*

Cellene ble visuelt vurdert i invertmikroskop for forurensning og for å måle konfluens. Splitting ble gjennomført etter en vurdering av konfluens på 80%, splittet deretter. Nye celleflasker ble tilført 6 ml vekstmedium og satt til inkubasjon i inkuberingsskap på 37 °C med 5% CO<sub>2</sub>. Gammelt vekstmedium ble fjernet og vasket med 2x3 ml saltløsningen Dulbecco´s Phosphate Buffered Solution (PBS, SIGMA, a.nr. D8537). 0,5 ml Trypsin (a.nr. 25200056) ble så tilsatt etter vasking for å løsne cellene fra overflaten, dette ble overvåket visuelt med invertmikroskop til at ca. 80% av cellen var løsnet fra overflaten. Stoppet trypsinreaksjon med 4 ml vekstmedium, etterfulgt av overføring av cellesuspensjonen til 15 ml falconrør. Falconrørene ble sentrifugert ved 1200 rpm i 3 minutter. Fjernet supernatant, deretter resuspenderte cellepelleten i 3 ml vekstmedium for å fortynne. 1 ml av fortynningen ble overført til hver av de tre nye 25 cm<sup>2</sup> celleflasker fra inkuberingsskapet med miljøtilpasset 6 ml vekstmedium. Se vedlegg A.2.1 for prosedvre 25 cm<sup>2</sup> celleflaske. Ved passasje nr. 3 etter vurdering for ønsket antall celler, ble medium 75cm2 celleflasker benyttet. Endret volum vekstmedium til 19 ml i nye flasker, vasket med 2x9 ml PBS, trypsinerte med 1 ml. Se vedlegg A.2.1 for prosedyre  $75 \text{ cm}^2$  celleflaske. Splitting med  $75 \text{ cm}^2$ celleflasker ble gjort 12 ganger, endte opp med totalt 14 antall passasjer.

### 3.3 Tilsetting av Ivermectin

Ivermectin (SIGMA-Aldrich, a.nr. 18898-1G) ble tilsatt ved at vekstmedium med Ivermectin ble tilsatt til cellene etter at gammelt medium ble fjernet, og cellene skylt med PBS. Det ble brukt 10 mM løsning av Ivermectin løst i DMEM/F12 for å få ønsket konsentrasjon av Ivermectin i vekstmediet.

Det ble valgt en konsentrasjon på 10 µM Ivermectin for forsøket. Denne konsentrasjonen ble oppnådd ved at 260 ml 10 mM stamløsning med Ivermectin ble løst i 260 ml vekstmedium. Først ble alle kontrollcelleflaskene tillaget og satt til inkubasjon. Kontrollcelleflaskene er celleflasker med cellekultur vokst under normale vekstforhold, uten tilsatt Ivermectin. Kontrollcellene er med i forsøket for å sammenligne genekspresjonen opp mot de cellene som vokser med Ivermectin tilsatt. Gammelt vekstmedium ble pipettert ut og overført til spill-beger, deretter ble cellene skylt med 2x9 ml PBS (SIGMA, a.nr. D8537-500ML), før 20 ml vekstmedium uten tilsatt Ivermectin ble tilsatt. Senere ble celleflaskene som skulle inneholde Ivermectin tillaget ved å fjerne gammelt vekstmedium og skylt med 2x9 ml PBS. 20 ml vekstmedium med 10 µM Ivermectin ble så tilsatt til de 12 resterende celleflaskene. Celleflaskene ble satt i inkubatoren ved 37 °C med 5% CO<sub>2</sub>.

### 3.4 Celletelling

Celletelling ble utført rett før isolering av RNA. se vedlegg A.2.1 (prosedyre for 75 cm2 celleflasker frem til punkt 8). Cellene ble høstet fra celleflaskene inne i LAF-benken. Dette ble gjort ved at mediet ble pipettert over i spill beger, deretter ble cellene skylt med 2x9 ml PBS. 1 ml 0,25% Trypsin ble tilsatt for å løsne cellene fra underlaget. Trypsineringen ble stoppet ved å tilsette 7 ml vekstmedium. Se vedlegg A.2.1 (prosedyre for 75 cm2 celleflasker frem til punkt 8). Hele cellesuspensjonen ble så overført til 15 ml Falcon-rør, før 11 µl av suspensjonen ble raskt overført til Bürker tellekammer (a.nr. DHC-B01). For hver prøve ble det brukt to tellekammer, og gjennomsnittet av de to ble brukt for å beregne antall celler i suspensjonen. Tre av rutene telles for å få et estimat på hvor mange celler som er til stede. Det ble benyttet en håndteller som hjelpemiddel under telling for å holde kontroll på antall celler som ble telt. Antall telte celler multipliseres så opp til antall ruter, det ble multiplisert med 3 for å få antall celler som er i 9 ruter da det ble telt 3 ruter. Antall ruter som ble telt var likt for alle prøvene, for å få mest mulig likhet i metoden. Resultatet av celler i 9 ruter divideres med 9x0,0001 ml for å finne antall celler per milliliter. Dette multipliseres så med antall milliliter cellesuspensjon for å få et tall for antall celler i cellesuspensjonen. Antall celler som kan benyttes i isolering av RNA bestemmes av teknikken, for RNeasy mini spin kolonnen er det maksimalt  $1x10<sup>7</sup>$  celler som kan benyttes, om denne verdien overgås vil lysis være ufullstendig og binding av RNA til kolonnemembranen kan forhindres av rester i prøven. Antall celler bestemmer volumet av Buffer RLT da volum av RLT som går inn i reaksjonen påvirker konsentrasjonen av RNA som blir isolert, og samtidig skal ha god nok lysering på cellene.  $5x10^6 = 350$  µl buffer RLT,  $5x10^6 - 1x10^7 = 600$  µl Buffer RLT for å få best mulig utbytte av RNeasy, se prosedyre for RNA isolering (A.2.4).

#### 3.5 Isolering av RNA

Isolering av RNA ble utført med Rneasy mini kit (Qiagen, a.nr. 74004) Falcon-rørene tas ut av LAF-benken og ble sentrifugert på 1200 rpm i 3 minutter, før supernatanten ble helt av over i spill beger. Straks etter at cellene var ferdig talt ble Buffer RLT tilsatt, da celletellingen er kritisk for å bestemme volum av buffer RLT(a.nr) som ble benyttet for å lysere cellene. 350 µl buffer RLT ble tilsatt da antallet celler ble antatt å være <5x106 . Om resultatet fra tellingen av cellene gir mellom  $5x10^6$  og  $1x10^7$  benyttes det 600 µl buffer RLT. 1 x volum av 70% EtOH ble tilsatt prøven. 700 µl av prøven ble så overført til RNeasy mini spinn kolonne i et oppsamlingsrør, og sentrifugert i 15 sekunder på ≥10000 rpm. Oppsamlingsrøret med væske som har passert gjennom filteret under sentrifugering blir kastet, og spinn kolonnen ble

overført til et nytt oppsamlingsrør. 700 µl Buffer RLT ble tilsatt, og samme sentrifugeringsprosess ble utført igjen, og kolonnen overføres til nytt oppsamlingsrør. 500 µl buffer RPE ble tilsatt og kolonnen ble sentrifugert i 2 minutter på samme hastighet for å vaske kolonnen for alt av rester som kan sitte igjen fra tidligere sentrifugeringer.

Spin kolonnen ble så overført til et 1,5ml Eppendorf rør med lokk for eluering. Elueringen ble gjort ved at 30-50 µl RNase-fritt vann ble tilsatt til kolonnen. Dette drar med seg RNA som er festet til kolonnen gjennom til oppsamlingsrøret. Volumet bestemmes etter forventet RNAinnhold i prøven. Om det forventes lavt RNA-innhold, benyttes det mindre RNase-fritt vann for å få en høyere konsentrasjon i RNA-prøven.

Konsentrasjonen av RNA ble målt ved bruk av Qubit 4.0 fluorometer.

Samme prosedyre ble utført på celler dyrket med og uten Ivermectin etter 24 timer, 48 timer og 72 timer. RNA-prøvene ble fryst ned før cDNA-syntese.

### 3.6 cDNA-syntese

For å cDNA-syntese ble det benyttet Quantabio qScript cDNA Synthesis kit (Quantabio, a.nr. 95047-100). Fulgte prosedyren for cDNA syntese (vedlegg A.2.5). 14 µl RNase-fritt vann ble tilsatt i hvert PCR-rør. Det var til sammen 18 PCR-rør hvor hvert rør ble tilsatt 14 µl RNase-fritt vann, 4 µl qScript Reaction Mix og 2 µl RNA templat. Dette ble gjort over is. Prøvene ble så overført til termosykleren PCR maskin for inkubasjon med program 25°C i 5 min, 42°C i 30 min og 85°C i 5 min. cDNA konsentrasjonen ble målt med Qubit 4.0 fluorometer, Qubit assay dsDNA broad range.

### 3.7 Måling i Qubit 4.0 Fluorometer

RNA konsentrasjonen ble målt i Qubit 4.0 fluorometer av Invitrogen, cDNA konsentrasjonen ble målt i den nyere modellen Qubit 4.0 fluorometer. Grunnen til at det ble brukt forskjellige fluorometer var tilgjengelighet på laboratoriet.

Prøvene ble klargjort for fluorometeret ved å tilsette 1-10 µl av prøven til en Working solution i et PCR-rør. Det totale volumet i PCR-røret skal være 200 µl. Standarder ble også laget til for å kalibrere fluorometeret, ved å tilsette 10 µl standard 1 og standard 2 til hvert sitt rør med 190 µl Working solution.

Working solution ble tillaget ved å blande 199 µl per prøve, med 1 µl fargestoff for hver prøve. Her må også standardene telles som prøver for at det skal bli nok Working solution. Ved bruk av det gamle fluorometeret må det regnes ut hvor mye working solution som må tilberedes, og hvor

mye av hver reagens som skal tilsettes. Qubit 4.0 fluorometer beregner automatisk hvor mye som må tillages av working solution og hvor mye av hver reagens når man legger inn hvor mange prøver som skal analyseres.

### 3.8 RT-qPCR

#### *3.8.1 qPCR primere*

Til qPCR ble det brukt primere for IL-23A, HPRT og GAPDH. Primersekvensene er hentet fra tidligere studie (41), og bestilt fra Invitrogen (Invitrogen, a.nr. 10336-022). Med undersøkelse av sekvensene med NCBI primer-BLAST (42) ble smeltepunkts temperatur funnet, se tabell 5 vedlegg  $(A.3.5)$ .

### 3.8.2 RT-qPCR

For qPCR ble det benyttet PowerUp SYBR Green Master Mix (*Thermo Fisher Scientific, a.nr. A25742)*. Det ble først kjørt en test kjøring for å finne ut om primeren for IL-23 som målgen festet seg. Grunnet lite primer og templat ble det bare analysert en prøve og bare for en primer i testkjøringen. For hovedanalysen ble det benyttet PowerUp™ SYBR™ Green MasterMix (*Thermo Fisher Scientific, a.nr. A25742).* Volumene som ble benyttet til analysen avvek fra PowerUp SYBR Green Master Mix prosedyren, men volumene som ble brukt har vært optimalisert av tidligere studenter, og er hentet fra tidligere bacheloroppgave ved NTNU i Ålesund (41).7,5 µl Master mix ble tilsatt i hver brønn, volumet av primer og templat var variabel. For IL-23 ble det brukt 2,5 µl forward primer og 2,0 µl reverse primer, dette samsvarte med tidligere bachelorgruppes optimalisering. For HPRT og GAPDH ble det benyttet 2,0 µl av både forward og reverse primer da det gikk tomt for primer. 1 µl cDNA templat ble tilsatt hver brønn, og resterende volum ble tilsatt av ddH2O for et sluttvolum på 15 µl i hver brønn. Oppsett for PCR plate er lagt ved i figur 11, vedlegg (A.3.8). qPCR analysen ble gjennomført ved bruk av instrumentet Agilent AriaMx Real-time PCR. Programmet som ble valgt var forvarming til 95˚C i 3 min for å gjennomføre 35 sykluser med denaturering ved 35˚C i 15 sekunder, så hybridisering i 20 sekunder på 57˚C og elongering i 30 sekunder ved 72˚C. Det ble brukt 95˚C i 15 sekunder, 60˚C i 1 min, 95˚C i 30 sekunder, og 60˚C i 15 sekunder for å utføre smeltepunktsanalyse.

### 3.9 Fremstilling av data og statistisk analyse

Resultatene fra celletelling ble analysert i programvaren Microsoft® Excel®. Fra celletelling ble det beregnet på gjennomsnitt av totalt antall celler telt. T-test ble utført med formeverktøy «T

TEST» for å se om resultatene ga signifikante svar. Det ble utført tosidig t-test med antatt og likvarians for å se om det var forskjell i antallet. Ensidig t-test ble brukt for å se om antall celler med Ivermectin var signifikant lavere enn kontrollcellene.

Resultater og verdier ble hentet ut fra programvaren til RT-qPCR instrumentet i form av et Microsoft® Excel® regneark. Ct-verdiene hentet fra qPCR-analysen ble benyttet til å regne ut ∆Ct-, ∆∆Ct-, og RQ-verdier. Beregning av ∆Ct-verdi ble gjort ved bruk av formlene 1, 2 og 3, se vedlegg (A.4)

Referansegenet for beregningene er GAPDH, målgenet er IL-23. Kalibrator er prøve som består av kontrollceller, altså celler fra en prøve hvor Ivermectin ikke ble tilsatt under inkubasjon. RQ-verdien mellom prøver som ble inkubert i 24 timer og prøver som ble inkubert i 48 timer ble sammenlignet. Prøvene fra celler som ble inkubert i 72 timer fikk ingen Ct-verdi på kontrollcellene, dermed fikk de ingen ∆∆Ct-verdi og ingen RQ-verdi. Siden det ikke var noen kontrollceller å sammenligne med fra celler inkubert i 72 timer, ble det sammenlignet ∆Ct-verdier fra celler inkubert med Ivermectin fra alle tidsintervallene for å se etter trender. Beregninger og diagrammer ble satt opp i Microsoft® Excel®.

# 4 Resultater

Resultatene presenteres som optimalisering av vekstfaktorer, celletelling og qPCR verdi analyse etter RT-qPCR med uttrykkelse for IL-23. For optimalisering av Caco-2 cellenes vekstfaktor ble celleflaskene inkubert i tidsintervallene 24, 48 og 72 timer. For hovedeksperimentet er prøvene tatt fra totalt 18 stk. 75 cm<sup>2</sup> celleflasker. Seks celleflasker for hver tidsperiode, hvor 4 var tilsatt 10 µM Ivermectin og to uten. Resultater fra celletelling er oppgitt i tabell 1 (vedlegg A.3.1) og tabell 2 (vedlegg A.3.2) over tidsintervallene 24, 48 og 72 timer med og uten Ivermectin, telt med Bürker tellekammer.

Resultat fra RT-qPCR presenteres i form av ∆Ct-verdier som benyttes videre for å beregne ∆∆Ctverdier, forskjell i endring av Ct-verdi mellom prøve fra celler inkubert med Ivermectin i vekstmediet, og prøve fra celler uten Ivermectin i vekstmediet, og RQ-verdier som benyttes for finne relativ kvantifikasjon mellom genekspresjon. ∆Ct-verdiene finnes ved å benytte Ct-verdiene som er rådataen fra qPCR-analysen.

### 4.1 Optimalisering av vekstfaktorer

For optimaliseringen av vekstfaktorer ble konfluens i celleflaskene observert i invertmikroskop etter 24, 4 og 72 timer. Celleflaskene med 10 µM Ivermectin ble observert opp mot kontrollene for forskjell i konfluens. Vi observerte ingen forskjell etter 24 timer, litt etter 48 timer og stor forskjell etter 72 timer. Figur 2 viser til konfluens for Caco-2 celler i 75 cm<sup>2</sup> celleflasker uten Ivermectin. Figur 3 viser til konfluens for Caco-2 celler i 75 cm<sup>2</sup> celleflasker med 10 µM Ivermectin. Figurene illustrerer store forskjeller i konfluens for lik inkubasjonstid på 72 timer.

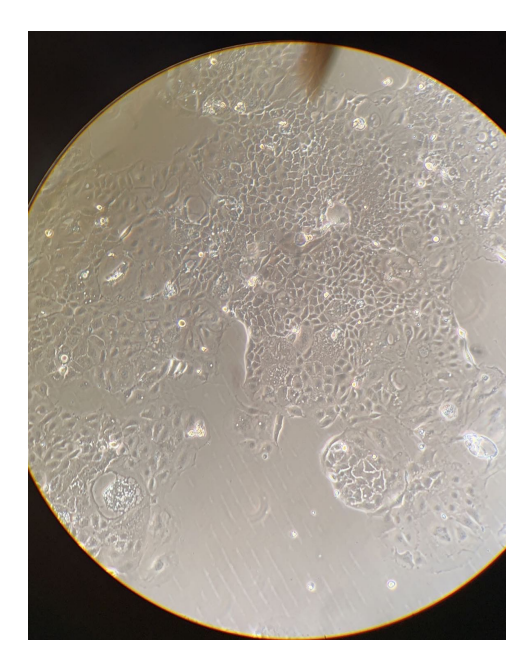

*Figur 2: Bildet viser celleveksten til Caco-2 kontrollceller, med ca. 80% konfluens i 75 cm2 celleflasker etter 72 timer i inkubator med 37o C og 5% CO2. Bildet er tatt fra hoved eksperimentet før høstingen av cellene. Med invertmikroskop ble cellene observert med en forstørrelse på 40x. Den brune flekken øverst på bildet er en feil på linsa.*

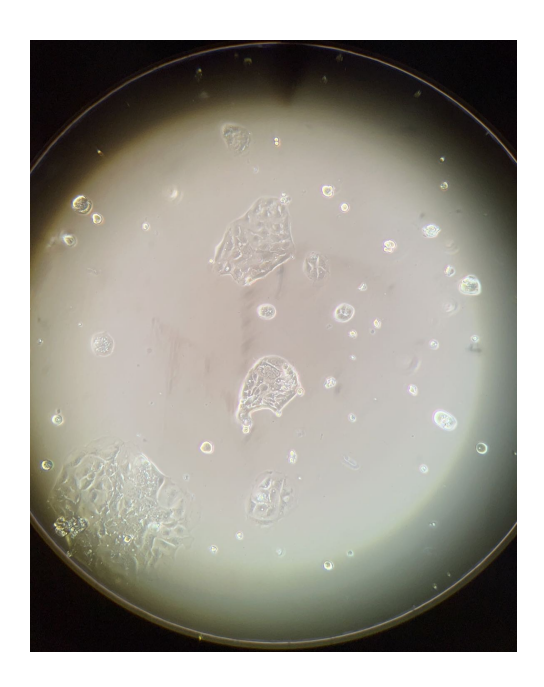

*Figur 3: Bildet viser celleveksten til Caco-2 celler med 10 µM Ivermectin dyrket etter 72 timer i inkubator med 37o C og 5% CO2. Bildet er tatt fra hovedeksperimentet før høstingen av cellene. Med invertmikroskop ble cellene observert med en forstørrelse* 

### 4.2 Resultat fra hoveddel

### 4.2.1 Celletelling

Telling av Caco-2 celler ble gjort med Bürker tellekammer for å anslå antall celler. Celletelling ble utført får bestemme mengde RLT-buffer som var nødvendig for å lysere cellene. Celleantallet fra prøvene oversteg aldri 5x10<sup>6</sup>. Ved å følge prosedyren for RNA isolering, punkt 3. ble derfor alle prøvene kun lysert med 350 µl RLT-buffer, se vedlegg (A.2.4). Det ble telt seks flasker for hvert tidsintervall 24, 48 og 72 timer. Fire paralleller med 10 µM Ivermectin og to kontroller.

Uavhengig av kontrollpunktet før RNA isolering sier også antallet celler noe om veksten. Det ble telt mindre antall celler dyrket med Ivermectin i forhold til kontrollen etter 24 timer og 72 timer. Etter 24 timer var antall celler med Ivermectin i gjennomsnitt nesten 100 000 færre enn kontrollene. Fra 72 timer var gjennomsnittlig antall telte celler dyrket med Ivermectin nesten halvparten så mye som kontrollcellene. 48 timer derimot, var gjennomsnittlig antall kontrollceller nesten helt lik for cellene dyrket med Ivermectin, se tabell 2 (vedlegg A.3.2).

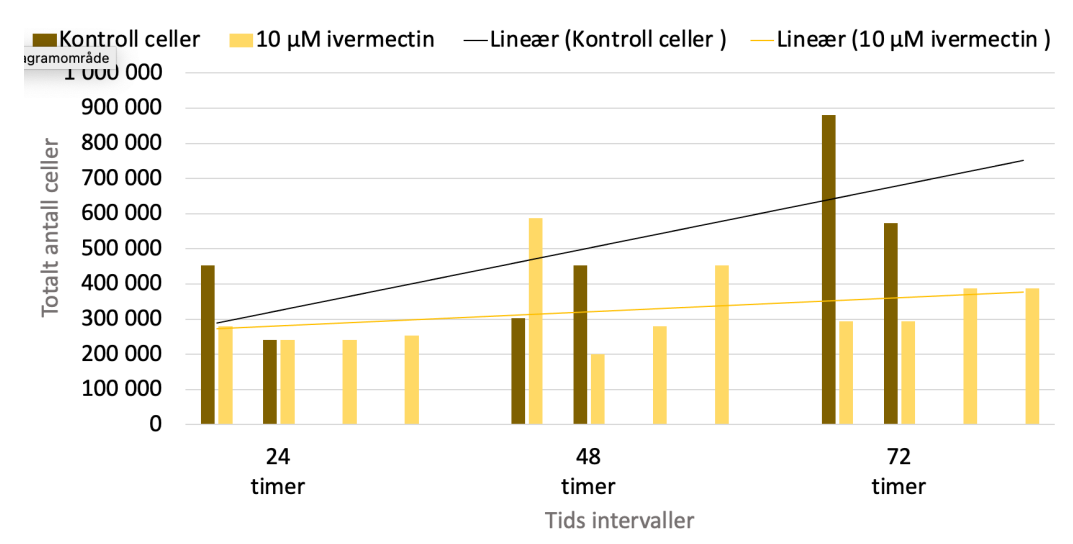

Totalt antall celler i celleflasker

*Figur 4: Viser til stolpediagram for antall celler telt med Bürker tellekammer etter utregning. X-aksen viser de tre tidsintervallene 24, 48 og 72 timer. Y aksen viser totalt antall celler. De brune stolpene viser kontroll celler og de gule viser cellene behandlet med 10 µM ivermectin. Trendlinjene er fremstilt lineært, svart for kontroll og gul for 10 µM ivermectin. Diagrammet er illustrert med programvaren Excel.* 

### 4.2.2 Statistisk utregning fra celletelling

Det ble utført ensidig og tosidige t-tester fra totalt antall celler etter celletelling. T-testene hadde et signifikansnivå på 5% for å se om det var både forskjell på celleantallet og høyere celleantall, fra cellene som var behandlet med Ivermectin opp mot kontrollcellene. T-testene viste ingen signifikant endring for celleantallet hvis vi antar ulik varians, se tabell 7 og 8, vedlegg (A.3.9.2) og (A.3.9.3). Dersom vi antar lik varians er det signifikant endring på prøvene med 72 timer, kontroll i forhold til Ivermectin, med P-verdien 0,019 fra tosidig t-test og 0,010 fra ensidig t-test, se tabell 7 og 8, vedlegg (A.3.9.2) og (A.3.9.3). Med lik varians var de resterende prøvene ikke signifikante og null hypotesen må beholdes, se vedlegg (A.3.9.1).

### 4.2.3 Resultat fra qPCR analyse

### 4.2.3.1 *Stolpediagram med oversikt over resultater fra qPCR*

∆Ct-verdiene for kontrollceller varierte fra 3,5 til 6,79 etter 24-timers inkubasjon, 2,57 til 5,74 etter 48-timers inkubasjon.

For Cellene inkubert med Ivermectin i vekstmediet var ∆Ct-verdiene fra 3,72 til 12,57 etter 24 timers, 2,69 til 10,1 for 48 timer, og 1,42 til 6,12 for 72 timer.

∆∆Ct-verdier for 24 timer varierte fra 0,22 til 8,49, og for 48 timer varierte de fra -2,28 til 7.

RQ-verdiene varierte fra 0,0017 til 2,39 etter 24 timer, og 0,0078 til 4,85 etter 48 timer.

For intervallet 72 timer var det bare ∆Ct-verdier for Celler inkubert med Ivermectin som har verdi.

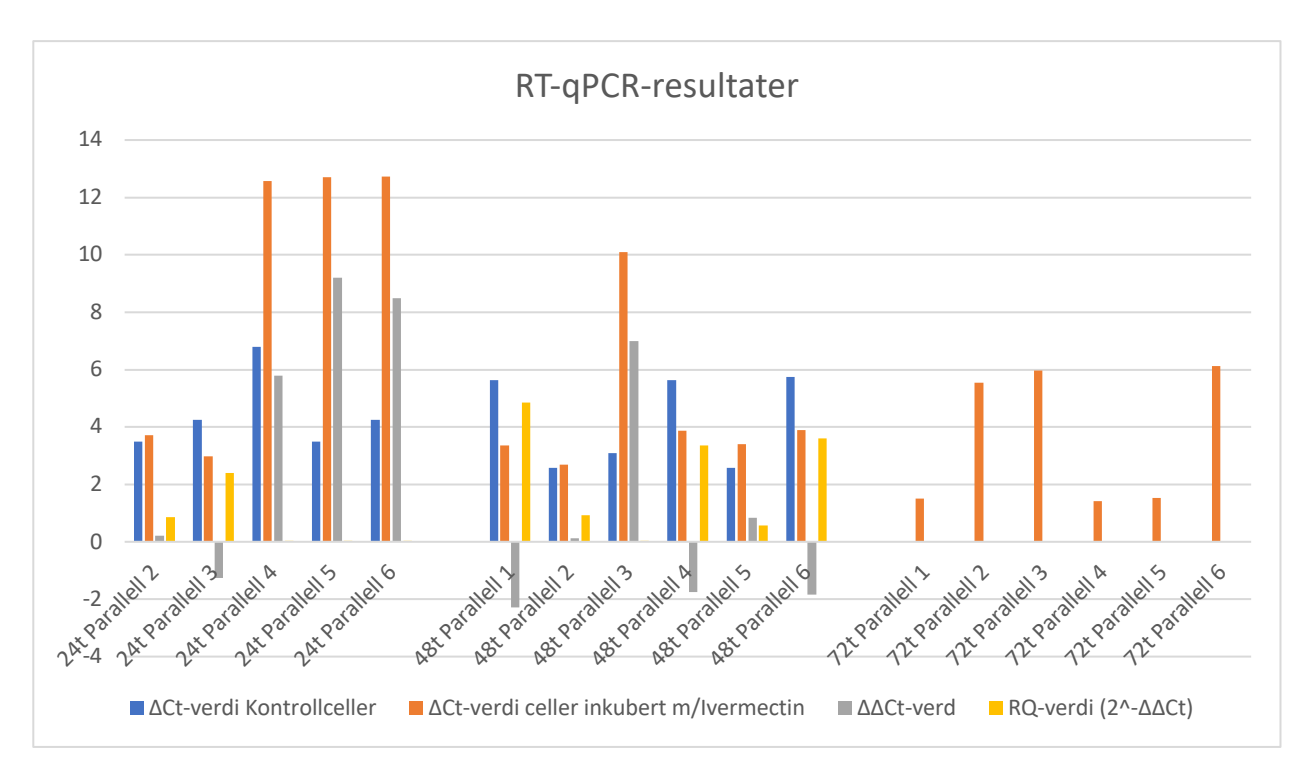

*Figur 5: Viser ∆Ct-verdi fra målgen til referansegen for prøver fra kontrollceller og celler inkubert med Ivermectin, viser også ∆∆Ct-verdi og RQ-verdi for hver av parallellene. Verdier for 24t Parallell 1 ble vurdert som utliggende resultat da RQ-verdien var veldig høy i forhold til resten av RQ-verdiene, derfor er 24t Parallell 1 ekskludert fra diagrammet. Diagrammet i figur 4 er en framstilling av resultatene fra qPCR analysen, og er opprettet ved å bruke Microsoft® Excel®. Her er det med verdier for alle parallellene som var med for tidsintervallene 24, 48 og 72 timer. Blå søyle representerer endring i Ct-verdi fra målgenet IL-23 til referansegenet GAPDH hos celler dyrket og inkubert under normale forhold og uten Ivermectin i vekstmediet for hver parallell. Oransje søyle representerer endring i Ct-verdi fra målgenet IL-23 til referansegenet GAPDH hos celler dyrket og inkubert med Ivermectin i vekstmediet. Den grå søylen representerer forskjellen mellom disse endringene, endring i Ct-verdi for kontrollceller trekkes fra endringen i Ct-verdi for celler dyrket med Ivermectin, ∆Ct celler m/Ivermectin - ∆Ct kontrollceller, for hver av parallellene. De gule søylene er RQ-verdi for hver parallell. RQ-verdien er beregnet ved formelen 2^-∆∆Ct. Bare den oransje søylen er representert for parallellene under 72 timer intervallet. Dette er fordi kontrollcellene under dette intervallet ikke hadde noen Ct-verdi, dermed kan ∆∆Ct- og RQ-verdiene ikke beregnes.* 

### *4.2.3.2 Sammenligning av CT verdier*

Formler for beregning av ∆Ct, ∆∆Ct og RQ-verdier er formel 1,2 og 3, se tabell 11, vedlegg (A.4) Beregningen er gjort i trinn for hver parallell som vist med eksempel fra 24 timer parallell 2 her: ∆Ct-verdi kontrollceller 24t Parallell 2 = 26,68 (Ct-verdi N2 24t IL-23) – 23,18 (Ct-verdi N2 24t  $GAPDH$ ) =  $3,5$ ∆∆Ct-verdi 24t Parallell 2 = 3,72 (∆Ct Celler inkubert med Ivermectin 24t Parallell 2) – 3,5 (∆Ct Kontrollceller 24t parallell  $2$ ) = 0,22  $RQ$ -verdi =  $2^{-0.22} = 0.858 \approx 0.86$ 

Ct-verdiene finnes i figur (9 og 10).

∆Ct-verdi beregnes ved å sammenligne ekspresjon av IL-23 med GAPDH som referansegen. RQ = Relative quantification, og sier noe om hvor mange ganger innholdet av et målgen er multiplisert i en behandlet prøve i forhold til i en ubehandlet prøve med RQ = 1. Alle prøver sammenlignes opp mot kalibrator, en ubehandlet prøve med  $RQ = 1$ . Målgenet i beregningene er IL-23, og normaliseringsgenet er GAPDH.

Diagrammet i figuren under viser RQ-verdier fra prøver inkubert i 24 timer og prøver inkubert i 48 timer. RQ-verdi for prøver inkubert i 72 timer kunne ikke beregnes da kontrollcellene for 72 timer manglet Ct-verdi i qPCR analysen. RQ-verdiene viser at forholdet mellom målgen og referansegen økte i snitt fra 24 timer til 48 timer. Forholdet mellom gjennomsnittet fra prøvene endret seg fra 0,65x tilstedeværelse av målgen etter 24 timer til 2,21x tilstedeværelse etter 48 timer inkubasjon. Referansegenets verdi i grafen er 1 gjennom tidsintervallene.

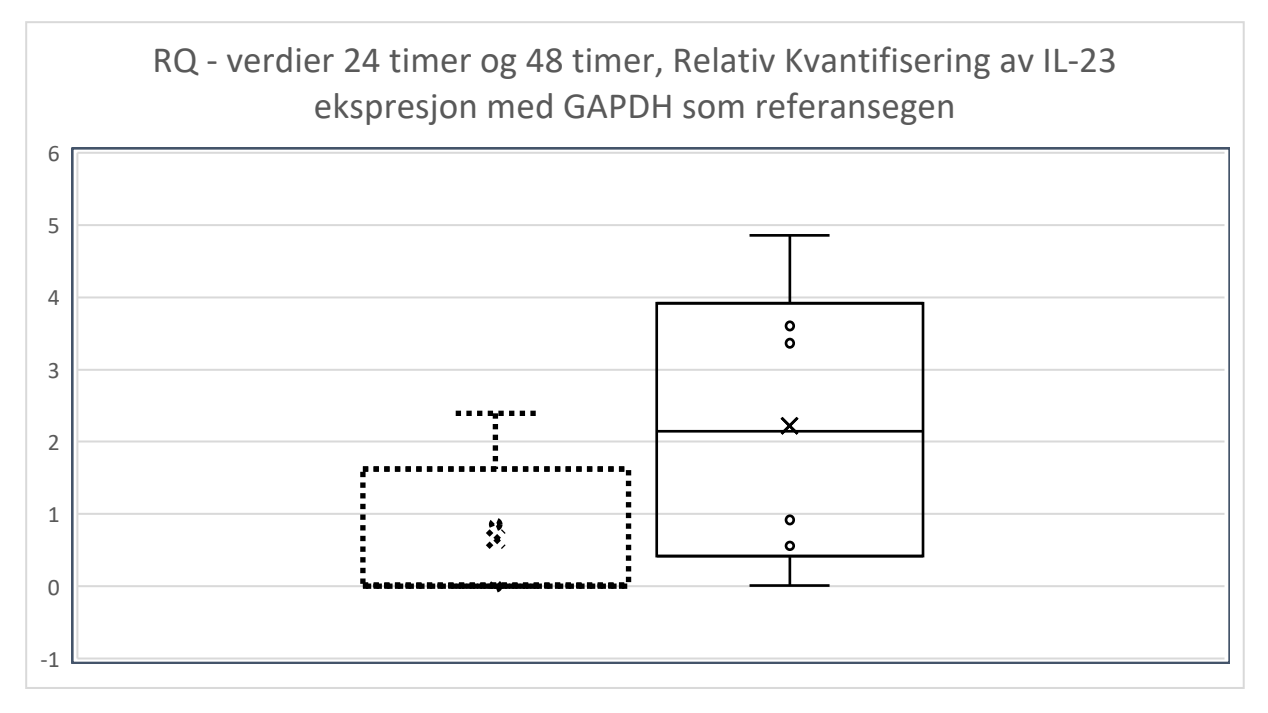

*Figur 6: Viser endringen av RQ verdi for prøver inkubert i 24 timer, stiplet linje, og 48 timer, heltrukne linjer. Kryssene symboliserer gjennomsnittverdiene, prikkene symboliserer enkeltverdiene, og linjene øverst og lavest er ytterverdiene. Verdien for prøver inkubert i 72 timer er utestående da kontrollcellene for 72 timer manglet Ct-verdi. Alle prøvene med primer for referansegenet HPRT manglet også Ct-verdi, og er derfor ekskludert. Y-aksen representerer RQverdier, x-aksen er tidsintervallene 24 timer for stiplet linje, og 48 timer for heltrukken linje.* 

Endring i ∆∆Ct-verdi fra celler inkubert i 24 timer og celler inkubert i 48 timer. Punktene for grafen er basert på gjennomsnittet av ∆∆Ct-verdiene for hvert av tidsintervallene.

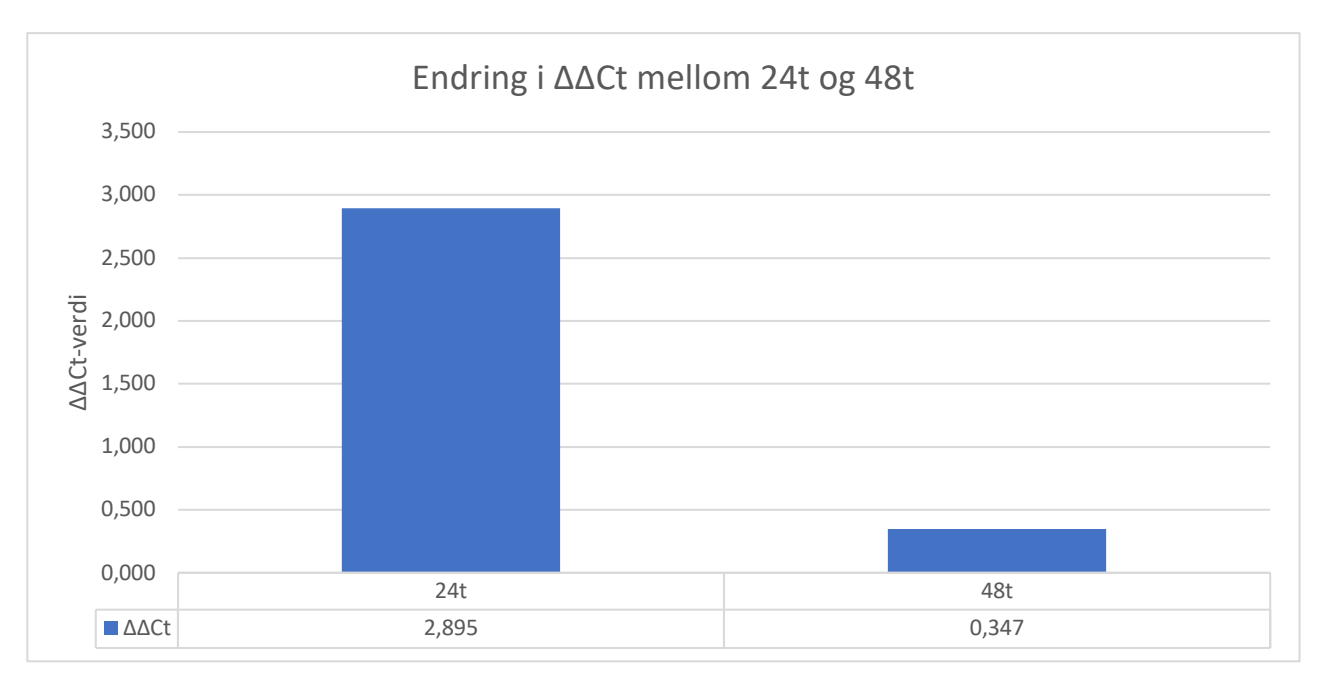

*Figur 7: Viser registrert endring i gjennomsnitt av ∆∆Ct-verdi mellom celler inkubert i 24 timer og celler inkubert i 48 timer. Y-aksen representerer ∆∆Ct-verdiene, x-aksen er tidsintervallene 24 timer og 48 timer.* 

Sammenligning av gjennomsnitt i ∆Ct-verdi hos prøver tilsatt ivermectin, inkubert i 24 timer, 48 timer og 72 timer. Sammenlignes for å se etter trend i variasjon siden kontrollceller for 72 timer manglet Ct-verdi i qPCR analysen, og dermed kan RQ-verdi ikke beregnes for dette tidsintervallet.

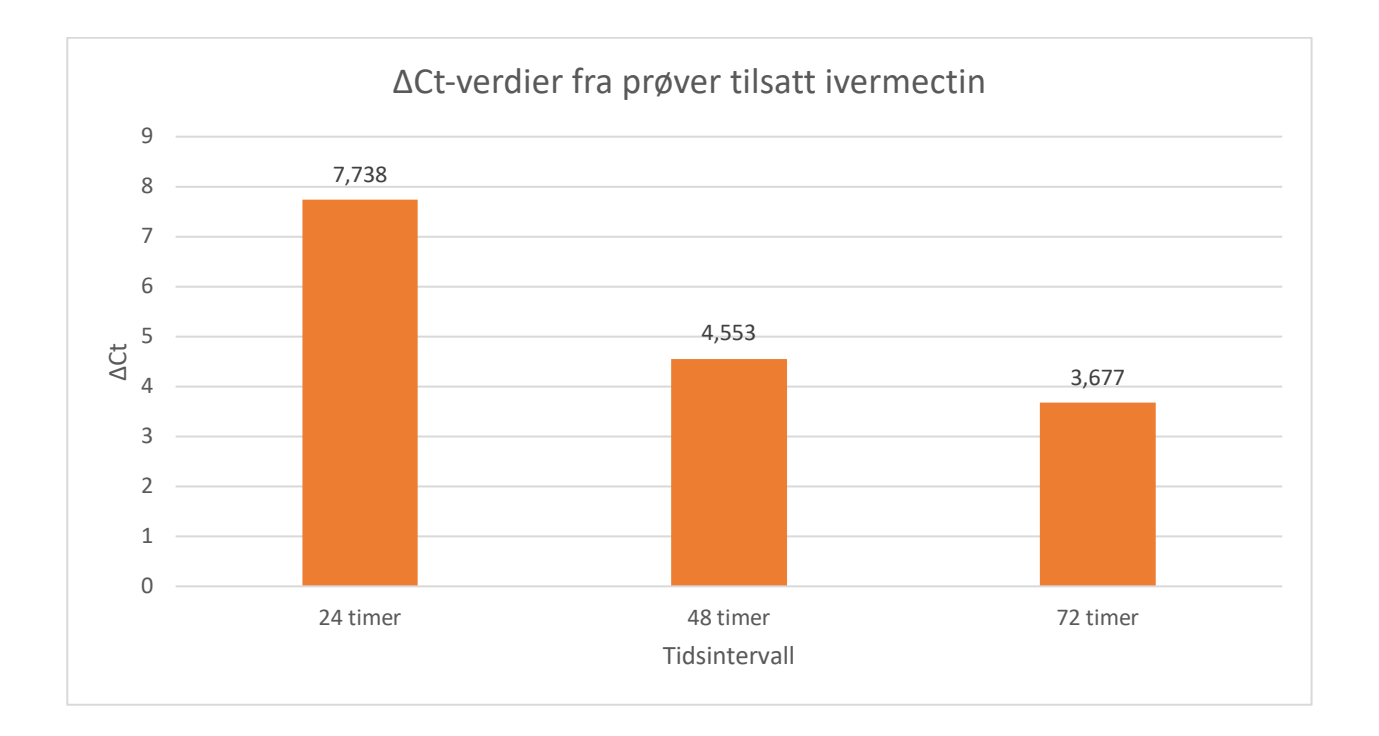

*Figur 8: Viser gjennomsnitt av ∆Ct-verdier for prøver tilsatt IVM. Benyttes for å sammenligne prøvene da kontrollceller for 72 timer ikke hadde noen Ct-verdi. Søylene viser at gjennomsnittet av ∆Ct-verdier for prøver inkubert med Ivermectin i 24 timer var 7,738, for 48 timer var gjennomsnittet 4.553 og for 72 timer var gjennomsnittet 3,677 i ∆Ct-verdi. ∆Ct-verdiene er beregnet ved sammenligne Ct-verdi for prøver med IL-23 som målgen opp mot referansegenet GAPDH. Y-aksen representerer ∆Ct-verdier, x-aksen er tidsintervallene 24, 48 og 72 timer.*

#### *4.2.4 Statistisk analyse av resultater fra qPCR*

∆Ct-verdiene ble funnet ved å benytte ∆Ct-metoden, med formel 1 i tabell 11, vedlegg (A.4). Eksempel for beregning, resultater for 48 timer parallell 4:

 $\Delta$ Ct-verdi kontrollceller = 28,37 – 22,74 = 5,63

∆Ct-verdiene ble benyttet videre til å finne ∆∆Ct-verdiene ved bruk av formel 2 i tabell 11,

vedlegg A.4.

∆∆Ct-verdi parallell 4 inkubert i 48 timer:

 $\Delta \Delta \text{C}t = 3,88 - 5,63 = -1,75$ 

Videre ble ∆∆Ct-verdiene brukt til å finne RQ-verdiene ved hjelp av Livak-metoden med formel 3 i tabell 11, vedlegg (A.4).

RQ-verdi for parallell 4 inkubert i 48 timer:

 $RQ = 2^{-(-1,75)} = 3,363$ 

For å sammenligne ∆Ct-verdier for prøver fra celler dyrket med Ivermectin i 24 timer, 48 timer og 72 timer ble gjennomsnittet at ∆Ct-verdiene for hver av tidsintervallene brukt. Resultatene viser en nedgang i gjennomsnittlig endring av genekspresjon av IL-23 fra 24 til 48 timer, og fra 48 til 72 timer.

Det ble utført en tosidig t-test for å se om det var signifikant endring mellom **∆∆**Ct verdier for 24 timer opp mot **∆∆**Ct verdier for 48 timer med GAPDH som referansegen med et signifikansnivå på 5%. Det ble ikke vist noe signifikant endring, se tabell 9 vedlegg (A.3.9.3) og (A.3.9.5). Det ble heller ikke vist noe signifikant endring fra tosidige t-tester av **∆**Ct-verdier for prøver med Ivermectin sammenlignet med **∆**Ct-verdier fra kontrollprøver, se tabell 10 vedlegg (A.3.9.4) og (A.3.9.6). Det ble ikke utført noe t-tester med verdier fra 72 timer prøvene grunnet mangel på **∆**Ct-verdier fra kontroll.

# 5 Diskusjon

En forståelse av effekten Ivermectin har på cellulær basis er av betydning innen bioteknologi. Denne studien er derfor siktet mot å belyse påvirkningen Ivermectin har på Caco-2 celler ved å evaluere veksten og genuttrykket av IL-23, et proinflammatorisk cytokin, med GAPDH som referansegen (43). I studien ser vi på effekten 10 µM ivermectin har på Caco-2 celler *in vitro* med søkelys på cellevekst via celletelling og genuttrykk av IL-23 på RT-qPCR. Ivermectin er et bredt anvendt antiparasittisk legemiddel som har fått oppmerksomhet for de antivirale og antiinflammatoriske egenskapene (44).

Celletelling ble utført for å vurdere om Ivermectin hadde en veksthemmende effekt på cellene etter 24, 48 og 72 timer. I tillegg har vi sett på om det har vært en endring i genuttrykket av IL-23A, om det har blitt en opp-eller nedregulering

I diskusjonsdelen vil vi drøfte resultatene vi har fått fra forsøkene og andre steg i studiet. Med funnene vil vi tolke dette med kontekst fra eksisterende litteratur. Til slutt vil vi diskutere temaet i videre forskning.

### 5.1 Optimalisering av vekstfaktor

I kultiveringen av Caco-2 celler ble det valgt å inkubere cellene med 10 µM Ivermectin som tilsvarer 4 mg/kg *in vitro*. I følget Norsk legemiddelhåndbok er standarddosen 200 µg/kg. Vi valgte en høyere dose for å kunne å optimalisere forskjeller i celleproliferasjonen sammenlignet med kontrollcellene. En lavere dose hadde vært effektivt for å modulere effekten Ivermectin har med hva mennesker faktisk tolerer uten bieffekter. Dette ville nok vært mer gunstig dersom vi hadde hatt flere paralleller, men med de få parallellene vi hadde ville det vært vanskeligere å se forskjeller med lavere dose. Samtidig er det av interesse å se på effekten Ivermectin har på cellene over de standardiserte dosene, som tidligere studie har vist ikke trenger å ha alvorlige bieffekter. Studien (45) viser til en generell tolererbar dose opp til 60 mg tatt 3 ganger ukentlig. Det vil kunne være nyttig å se på effekten Ivermectin med forskjellige doser har på karsinogene celler, for å se når det har en påvirkning. Med doser over det tolererbare kan man også se på effekten høye konsentrasjoner har. Om eventuelt nytten effekten Ivermectin har på karsinogene celler overveier kosten bieffekter for høye konsentrasjoner Ivermectin har på mennesker.

Etter at vi tilsatte Ivermectin ble cellene inkubert etter forhåndsbestemte tidsintervaller 24, 48 og 72 timer. Observasjoner av konfluens i invertmikroskop fra tidligere passasjer gjorde at vi så ca. 80% konfluens etter 72 timer. Lenger tid enn det ga overvekst. I hovedeksperimentet etter tilsettingen av Ivermectin så vi etter forskjeller celleflaskene med Ivermectin sammenlignet med kontrollcellene hadde. Etter 24 timer var det lite forskjell, litt etter 48 timer og stor forskjell etter 72 timer, se figur 2 og 3 i resultat (4.1) Med så store forskjeller i konfluens etter 72 timer tyder dette på at Ivermectin har hatt en effekt. Observasjonene kan fortsatt være misvisende ettersom Caco-2 cellenes morfologi har en okkluderende celleforbindelse, som vil si at epitelcellene har en forsegling mellom hverandre (11).

### 5.2 Celletelling

Under celletelling ble det valgt å telle 3 ruter for hvert tellekammer, noe som gir et estimat på hvor mange celler som er i hele tellekammeret. Dette er vanlig å gjøre for prøver som inneholder et høyt antall celler, for å enklere huske hvor mange celler som blir telt, og for å minimere tidsbruken under tellingen. Slik kan antallet raskt bestemmes for så å gå videre til neste trinn i prosedyren. Tellingen er et kontrollpunkt i prosedyren, og bestemmer hvor stort volum av lyseringsbuffer som skal benyttes til å videre arbeide med cellene. Siden antallet celler som kom frem i tellekammer var lavt, kunne det med fordel ha blitt talt alle rutene for å få et mer nøyaktig antall celler. Samtidig viste det seg at Caco-2 cellene klumpet seg raskt sammen, noe som gjorde at cellene ikke alltid ble jevnt fordelt i tellekammer. Dette gjorde at antallet celler i de valgte rutene kunne variere veldig. Siden bare 3 ruter ble telt er det noe usikkerhet rundt nøyaktighet rundt valgt metode for celletelling. Resultatene fra celletellingen viser at det generelt var færre celler i cellekulturene som vokste med Ivermectin til stede, noe som kan tyde på at Ivermectin hemmer veksten av kreftcellene. Resultatene var ikke så tydelige etter 24 og etter 48 timer, men etter 72 timer var det en forskjell mellom antall celler med Ivermectin og kontrollceller.

Vi så en forskjell på konfluens mellom kontroll og Ivermectin cellene på tidsintervallet for 48 timer når vi studerte de i invertmikroskop. Dette stemmer ikke helt overens med gjennomsnitt antall celler vi fikk for 48 timer, der det var relativt likt mellom kontroll og Ivermectin, se tabell 2 vedlegg (A.3.2). Dette kan gå ut på adferden til Caco-2 cellene, med at de har okkluderende celleforbindelse og dermed har sett feil på konfluens forskjeller i invertmikroskop etter 48 timer. (11). Det kan også vært pipetteringsfeil til Bürker tellekammer, hvor cellene har rukket å synke før det ble pipettert til tellekammeret.

For å se om forskjellene mellom totalt antall celler var signifikante ble det brukt t-tester. T-testene mellom cellene med Ivermectin og kontrollceller viste seg å være signifikante etter 72 timer dersom vi regnet med lik varians. Med så få paralleller, spesielt for kontrollcellene vil det ikke være korrekt å anta lik varians grunnet usikkerheten for feil under cellekultiveringen og effekten Ivermectin har på cellene. Feil som kan ha oppstått under cellekultivering kan ha vært at cellepellet ikke ble fullstendig oppløst under høsting eller at cellene sank før overføring til nye flasker. Det kan føre til at celleflaskene ikke fikk likt antall celler. Med tanke på feil ved telling kan cellene ha rukket å synke etter blanding, slik at det ble ulikt celletall ved pipettering over til tellekammer. Med flere paralleller kunne vi forkasta utliggere som kunne indikert på at noen av de nevnte feilene kan ha oppstått og dermed fått en mer lik varians mellom cellene med Ivermectin og kontrollcellene. T-testen i tabell 7 og 8, vedlegg (A.3.9.2) og (A.3.9.3) viser begge metodene og man kunne antatt lik varians, dersom P-verdiene ville vært relativt like som bare viste seg å være sant etter prøvene for 48 timer. T-testene er basert på for få paralleller og kan derfor ikke benyttes med noe sikkerhet for å se statiske forskjeller.

### 5.3 RNA Isolering og cDNA syntese

RNA isolering ble utført rett etter celletelling. Når RNA har blitt isolert er stabiliteten til RNA lav ettersom det lett blir nedbrutt av RNase som finnes overalt. Selv om lyseringsbufferen har komponenter for å bryte ned RNase må dette nevnes (46).

For RNA-isolering ble det benyttet RNeasy® Mini handbook (47), og protokoll for «Purification of total RNA from animal cells using spin technology". Disse volumene varierer basert på antall celler i prøvemateriale, og ved feil under telling eller utregning av antall celler kan dette føre til dårligere RNA-utbytte. Måling av konsentrasjon etter RNA isolering og cDNA-syntese ble utført som kontrollpunkter. Måling av RNA-konsentrasjon ble gjort for å sikre at RNA var til stede i prøvene. Konsentrasjonsmåling av cDNA ble brukt til å optimalisere volum av prøven til PCR brønnen som ikke skulle overstige 10 ng.

#### 5.4 qPCR analyse

Etter qPCR analysen omgjøres resultatene til RQ verdier.

Manglende Ct-verdier fra analysen:

Paralleller hvor det er noen manglende Ct-verdier fra har blitt fylt inn av tilfeldig Ct-verdiene fra samme tidsintervall, og sammenlignet opp mot en tilfeldig ulik kontrollprøve-parallell innen samme tidsintervall. Slik er alle ∆∆Ct-verdiene oppgitt for alle parallellene innen 24 timer og 48 timers intervallene, for å ikke få for få verdier å regne gjennomsnitt og RQ-verdier fra. Optimalt

skulle det vært flere paralleller og flere prøver for å kunne si noe spesifikt om trender i resultatet. Resultatene fra enkelte prøver skiller seg fra andre, noe som gjør det vanskelig å se etter sammenhenger i resultatet, selv om gjennomsnittene virker å endre seg i de forskjellige tidsintervallene.

Siden rådataen fra prøvene blir for liten til å studere lineært må ∆∆Ct-metoden benyttes, og 2-∆∆Ct beregnes for å kunne benytte dataene og studere den. 2-∆∆Ct metoden er en av de mest brukte metodene for å vurdere qPCR resultater og benyttes for å sammenligne genekspresjonen i prøver med målgen opp mot et referansegen (30). Den er ofte brukt for et mindre utvalg av prøver, og er derfor relevant for vår studie med få paralleller. Dataene er begrenset ved at det ikke er noen resultater for kontrollceller inkubert i 72 timer. På grunn av dette må ∆Ct-verdiene for Prøvene med Ivermectin studeres og sammenlignes opp mot hverandre. Gjennomsnittet i ∆Ct-verdi fra prøvene etter 24 timer er 7,74, fra 48 timer er gjennomsnittet 4,55, og for 72 timer er gjennomsnittet i Ct-verdi 3,68. Ideelt sett skulle RQ verdiene fra de forskjellige tidsintervallene blitt studert opp mot hverandre, men uten 72 timer kontrollcellene blir det bare sammenligning mellom 24 timer og 48 timer. Den ene RQ-verdien for celler fra 24 timer ble vurdert som en utliggende verdi da den skilte seg veldig fra de andre RQ-verdiene. Gjennomsnittet i RQ-verdi for 24 timer var 0,65, og for 48 timer var den 2,21. Siden RQ-verdien sier noe om forholdet mellom normaliseringsgen og ønsket målgen kan disse verdiene sammenlignes for alle prøvene for å se etter sammenheng i resultatene. Resultatene sier oss at etter 24 timer var genuttrykket av IL-24 0,64x så stort som genuttrykket av GAPDH. Etter 48 timer hadde dette endret seg til at genuttrykket av IL-23 var 2,21x så stort som genuttrykket av GAPDH i gjennomsnitt i Caco-2 som har vært inkubert med Ivermectin. Ut fra resultatene er genekspresjonen av IL-23 i Caco-2 cellene oppregulert etter 48 timer i disse cellene.

IL-23 kan ifølge Subhadarshani et al. ha både pro- og antitumor egenskaper basert på blant annet hvilken type tumor det er (37), og ifølge Yan et al., har IL-23 en mekanisme som fremmer tumor vekst og metastase (35).

En svakhet i denne metoden å beregne verdier på er at den baserer seg på en falsk antagelse om at alle prøvene amplifiseres med en 100% effektivitet under PCR-amplifiseringen, og er innen 5% av hverandre. Selv om metoden er ansett som lettvint er dette en mangel i metodens sikkerhet. Samtidig er metoden brukt for verdier hvor bakgrunnsstøyen automatisk har blitt trukket fra av analyseprogrammet. Unøyaktig fjerning av bakgrunnsstøy kan føre til feil i resultatene (48).

Primerene som ble brukt i denne studien er andre primere enn det som opprinnelig var planlagt å benytte. Grunnet bestillingsproblemer og lang leveransetid måtte det benyttes primere for andre målgen. Det var tilgjengelig primere for IL-23 som målgen, med HPRT og GAPDH som normaliseringsgen, og dermed ble disse benyttet for å kunne fullføre studien. Disse primerene var tilgjengelig, men i begrenset mengde, noe som satte begrensninger for hvor mange paralleller som kunne utføres. Primerene har vært benyttet i en tidligere studie (41) hvor optimalisering av primerene ble utført, og hvor parametere for primerene er hentet fra. Primerene var lagret i frossen tilstand i nukleasefritt vann, noe som burde gjøre at holdbarheten er flere år. Resultatene fra qPCR ga ingen Ct-verdier for HPRT-genet i analysen, det gjorde at analysen ble kraftig svekket. For primerene for GAPDH og IL-23 var resultatene gode, selv om noen av prøvene var negative var de fleste positive og fikk en registrert Ct-verdi. HPRT var den av primerene som trengte størst volum for optimal virkning, med 2,5 µl ifølge optimaliseringen (41), noe som kan være en grunn til at resultater for HPRT ikke ble registrert i analysen, da det ble benyttet 2 µl av hver sekvens, forward og reverse, for både HPRT og for GAPDH primersettene. For å få bedre resultater ble det satt opp 3 paralleller for hver prøve, i stedet for å ha flere prøver med i analysen. Helst skulle det vært mulig å ha både flere prøver og flere paralleller, men begrensingen i reagenser gjorde dette umulig. DNA templatet var også en begrensende faktor, da reaksjonsvolumet for cDNA-syntese var 20µl og konsentrasjonen cDNA i prøvene var lav, som gjorde at det måtte benyttes et større volum av hver prøve for å få nok prøvemateriale i hver brønn for å kunne utføre qPCR-analysen.

Selv med en del begrensninger kommer resultatet frem i diagrammene i figur (5, 6, 7 og 8) som tydelige endringer fra 24 timer, til 48 timer og 72 timer, og at verdiene endrer seg med tidsintervallene. For RQ-verdier tyder resultatene på at Caco-2 cellene blir påvirket av Ivermectin til å oppregulere genuttrykket av IL-23, men det er umulig å si noe om trend på grunn av at RQverdien bare er tilgjengelig for de to tidsintervallene 24 timer og 48 timer. Sett sammen med sammenligning av ∆Ct-verdi for prøver inkubert med Ivermectin over alle tidsintervallene, 24 timer, 48 timer og 72 timer det likevel tenkes at RQ-verdien ville blitt enda høyere enn den var for 48 timer. Siden normaliseringsgenene vanligvis har stabilt uttrykk fra for alle celletyper innen samme art uansett cellesyklus, utviklingsstadium eller eksterne signaler (32) kan det tenkes at ∆Ct-verdier for kontrollcellene er ville vært ganske lik for 72 timer som for 48 timer og 24 timer. Det hadde vært veldig interessant å se på RQ-verdier for 72 timer for å se om det faktisk var tegn til oppregulering av Ivermectin, eller om genuttrykket ville blitt nedregulert etter 72 timer. Om IL-23 virker pro-tumor for Caco-2 er en nedregulering av Genuttrykket ønskelig. Ifølge Subhadarshani et al. er det rapporterte pro- og anti-tumor egenskaper for IL-23. Studien (49) viser

30

til forskning hvor IL-23 har en tumor promoterende effekt. Studien viste til en eliminering av IL-23 hos mus som ledet til infiltrering av cytotoksiske T-celler. Det tyder på en oppregulering av IL-23 har en negativ effekt på tumorvekst ved mangel på å overvåke det adaptive immunsystemet, der overvåkning kunne hindret infiltrering av tumorer. Dette motsier resultatene vi fikk fra celletelling ettersom vi fikk en oppregulering av IL-23. Det trenger nødvendigvis ikke å si at Ivermectin ikke har en hemmende effekt på Caco-2 cellene. Det er mange andre faktorer som spiller inn. Oppregulering av andre tumordempende faktorer kan fortsatt være til stede og hatt større påvirkning på Caco-2 cellene enn det IL-23 har.

For å finne ut om resultatene fra qPCR-analysen var signifikante ble det utført t-tester mellom  $\Delta$ ∆Ct og C<sub>t</sub>- verdier. T-testene viste ingen signifikans og med mangel på verdier for 72 timer ble dette ikke analysert.

#### 5.5 videre forskning

Man kan ikke si noe sikkert om trender i resultatene, da det klart var for få paralleller for å kunne se en signifikant forskjell i genekspresjonen, spesielt da det ikke ble registrert noen Ct-verdier for normalcellene inkubert i 72 timer med primer for målgenet IL-23 som hadde vært av interesse. Det vil være lurt for videre forskning å inkludere flere paralleller for hver prøve for å lettere se sammenhengen mellom Ct-verdier og tidsintervall. Det burde også inkluderes flere prøver for hvert intervall for å sikre at faktorene som har påvirket genekspresjonen er har lignende effekt på alle prøvene for hvert intervall, og helst også mer enn ett normaliseringsgen for kvalitetssikring (50).

Ettersom det ble observert en tydelig endring i konfluens i invertmikroskop mellom celler dyrket med Ivermectin i vekstmediet i 72 timer og celler dyrket under normale forhold i 72 timer kan det være interessant å studere hvordan genuttrykket er i tidsperioden mellom 48 timer og 72 timer, dette i form av kortere intervaller i denne tidsperioden for å se en mer gradvis endring i genuttrykk. En optimalisering av konsentrasjon for Ivermectin kunne også blitt gjort for å få tydeligere resultater i videre forskning. Det kan også utføres andre analysemetoder, for eksempel western blot for å undersøke genuttrykket til Caco-2 dyrket med Ivermectin.

Flere tidligere studier viser at Ivermectin har en hemmende effekt på celleproliferasjonen til ulike kreftceller (7, 15, 19), og forskning av Dominguez-Gomez et al. (18) viser forskjellig sensitivitet for Ivermectin for forskjellige stamcellelignende kreftceller. Ut ifra det er det kanskje interessant å prøve forskjellige konsentrasjoner av Ivermectin for å undersøke om disse har bedre virkning mot Caco-2 cellene. I dette forsøket ble Ivermectin tilsatt 24 timer etter at cellene ble splittet slik at cellene fikk feste seg til underlaget før legemiddelet ble tilsatt. Det kan være interessant for videre forskning å prøve å tilsette Ivermectin samtidig som cellene, for å se om den påvirker hvordan cellene fester seg til overflaten.

Ut ifra resultatet vi fikk for celleproliferasjonen ser vi at Ivermectin har en effekt på Caco-2 cellene. Om det er påvirkningen til Ivermectin som redusere celleveksten eller om det er at cellene dør fikk vi ikke sett på ettersom vi målte genuttrykket for IL-23. Det kunne derfor vært av interesse å se på apoptose markører. Det var også planen når vi startet denne studien, men med de begrensningen vi hadde ble dette ikke tilfelle. Med å se på genuttrykket for apoptose relaterte gener ville man da fått en bedre antydning til hvorfor celleproliferasjonen ble forskjellig mellom cellene med Ivermectin og kontrollcellene.

# 6 Konklusjon

Caco-2 celler ble dyrket med en konsentrasjon på 10 µM Ivermectin etter tidsintervallene 24, 4 og 72 timer for å studere effekten til legemiddelet. Det ble observert en nedgang av veksten til Caco-2 celler etter 72 timer. Vi så en oppregulering av genet IL-23 på RT-qPCR etter effekten av Ivermectin. Ingen av resultatene viste seg å være signifikante ved å utføre t-tester, men grunnet mangel på paralleller i utvalget er det stor usikkerhet rundt t-testene. Vi så at Ivermectin hadde en effekt på Caco-2 cellene, men med feilkilder og mangel på nok paralleller så er det usikkerhet rundt resultatene vi fikk. Med de trendene vi så vil det kunne være interessant å forske videre på effekter Ivermectin har på Caco-2 celler.

# Litteraturliste

1. Roald BS, Torill; Klepp, Olbjørn; Hofsli, Eva. Kreft Store medisinske leksikon: snl.no; 2009 [updated 02.05.2023. Available from: https://sml.snl.no/kreft.

2. WHO. Cancer World Health Organisation: WHO; 2022 [Available from: https://www.who.int/news-room/fact-sheets/detail/cancer.

3. Silva M. Tykk- og endetarmskreft Kreftregisteret: Kreftregisteret; 2023 [updated 10.05.2023. Available from: https://www.kreftregisteret.no/Temasider/kreftformer/Tykk--ogendetarmskreft/.

4. Blomkvist AW. Ivermectin – bløff eller behandling mot covid-19?2021; (Kronikk og debattseksjonen 12/13). Available from: https://www.dagensmedisin.no/debatt-ogkronikk/ivermectin-bloff-eller-behandling-mot-covid-19/377074.

5. FDA. Why You Should Not Use Ivermectin to Treat or Prevent COVID-19: Food and Drug Administration; 2021 [cited 2023 16. Mai]. Available from:

https://www.fda.gov/consumers/consumer-updates/why-you-should-not-use-ivermectin-treator-prevent-covid-19.

6. NIH. Covid-19 Treatment Guidelines Covid-19 Treatment Guidelines: National Institute of Health; 2023 [updated March 6, 2023. Available from:

https://www.covid19treatmentguidelines.nih.gov/therapies/miscellaneous-drugs/ivermectin/.

7. Zhang Z, Kuo JC-T, Zhang C, Huang Y, Lee RJ. Ivermectin Enhanced Antitumor Activity of Resiquimod in a Co-Loaded Squalene Emulsion. J Pharm Sci. 2022;111(11):3038-46.

8. Akre SBA, Vegard Dammen; Dvergsdal, Synnøve; Ulvang, Marit Louise. En studie av effekten ivermectin har på celleproliferasjon og cellesyklus til A549-celler. NTNU Open: NTNU; 2022.

9. NEL. Kolorektalkreft2023. Available from: https://legehandboka.no/handboken/kliniskekapitler/magetarm/tilstander-og-sykdommer/tykktarm/kolorektalkreft.

10. OUS-HF. Tykk- og endetarmskreft Oslo universitetssykehus: Oslo Universitetssykehus; 2023 [Available from: https://oslo-universitetssykehus.no/behandlinger/tykk-ogendetarmskreft#innholdsoversikt.

11. Lea T. Caco-2 Cell Line. In: Verhoeckx K, Cotter P, Lopez-Exposito I, Kleiveland C, Lea T, Mackie A, et al., editors. The Impact of Food Bioactives on Health: in vitro and ex vivo models. Cham (CH): Springer

Copyright 2015, The Author(s). 2015. p. 103-11.

12. Artursson P, Karlsson J. Correlation between oral drug absorption in humans and apparent drug permeability coefficients in human intestinal epithelial (Caco-2) cells. Biochem Biophys Res Commun. 1991;175(3):880-5.

13. Ivermectin [Internet]. 2022. Available from:

https://www.felleskatalogen.no/medisin/ivermectin-orifarm-711505.

14. Reis G, Silva EASM, Silva DCM, Thabane L, Milagres AC, Ferreira TS, et al. Effect of Early Treatment with Ivermectin among Patients with Covid-19. New England Journal of Medicine. 2022;386(18):1721-31.

15. Tang M, Hu X, Wang Y, Yao X, Zhang W, Yu C, et al. Ivermectin, a potential anticancer drug derived from an antiparasitic drug. Pharmacol Res. 2021;163:105207-.

16. Fichera A. No, ivermectin isn't being withheld as cancer 'cure'. AP News. 2023.

17. Draganov D, Han Z, Rana A, Bennett N, Irvine DJ, Lee PP. Ivermectin converts cold tumors hot and synergizes with immune checkpoint blockade for treatment of breast cancer. npj Breast Cancer. 2021;7(1).

18. Dominguez-Gomez G, Chavez-Blanco A, Medina-Franco JL, Saldivar-Gonzalez F, Flores-Torrontegui Y, Juarez M, et al. Ivermectin as an inhibitor of cancer stem-like cells. Mol Med Rep. 2018;17(2):3397-403.

19. Lee DE, Kang HW, Kim SY, Kim MJ, Jeong JW, Hong WC, et al. Ivermectin and gemcitabine combination treatment induces apoptosis of pancreatic cancer cells via mitochondrial dysfunction. Front Pharmacol. 2022;13:934746.

20. Tan SC, Yiap BC. DNA, RNA, and Protein Extraction: The Past and The Present. Journal of Biomedicine and Biotechnology. 2009;2009:1-10.

21. ThermoFisher. Basic Principles of RT-qPCR. 2023.

22. NEB. Reverse Transcription (cDNA Synthesis). In: BiolLbs NE, editor.: New England BioLabs; 2023.

23. Bio-Rad. cDNA Synthesis. Bio-Rad Life Sciences. 2023.

24. QuantaBio. qScript cDNA Syntesis Kit: QuantaBio; 2023 [Available from:

https://www.quantabio.com/product/qscript-cdna-synthesis-kit/.

25. ThermoFisher. What is qPCR 2020 [Available from:

https://www.thermofisher.com/blog/ask-a-scientist/what-is-qpcr/.

26. Oswald DN. What is a Cq (Ct) value? 2020.

27. Pfeiffer J. Understanding Ct Values in Real-Time PCR: Thermo Fisher Scientific; 2022 [Available from: https://www.thermofisher.com/blog/behindthebench/understanding-ctvalues/.

28. Bradburn S. How to Perform The Delta-Delta Ct Method (In Excel). Tip Top Bio. YouTube2018.

29. IRIC. Information on qPCR results. Available from:

https://genomique.iric.ca/resources/files/How to deal with qPCR results.pdf.

30. Livak KJ, Schmittgen TD. Analysis of relative gene expression data using real-time quantitative PCR and the 2(-Delta Delta C(T)) Method. Methods. 2001;25(4):402-8.

31. Bjertnes H. Signalering fra epidermal vekstfaktor - reseptor i prostatakreft: Universitetet i Oslo; 2006.

32. Joshi CJ, Ke W, Drangowska-Way A, O'Rourke EJ, Lewis NE. What are housekeeping genes? PLOS Computational Biology. 2022;18(7):e1010295.

33. Zainuddin A, Chua KH, Rahim NA, Makpol S. Effect of experimental treatment on GAPDH mRNA expression as a housekeeping gene in human diploid fibroblasts. BMC Molecular Biology. 2010;11(1):59.

34. Tang C, Chen S, Qian H, Huang W. Interleukin-23: as a drug target for autoimmune inflammatory diseases. Immunology. 2012;135(2):112-24.

35. Yan J, Smyth MJ, Teng MWL. Interleukin (IL)-12 and IL-23 and Their Conflicting Roles in Cancer. Cold Spring Harbor Perspectives in Biology. 2018;10(7):a028530.

36. Panneerselvam J, Madka V, Rai R, Morris KT, Houchen CW, Chandrakesan P, et al. Inflammatory Mediators and Gut Microbial Toxins Drive Colon Tumorigenesis by IL-23 Dependent Mechanism. Cancers. 2021;13(20):5159.

37. Subhadarshani S, Yusuf N, Elmets CA. IL-23 and the Tumor Microenvironment. Adv Exp Med Biol. 2021;1290:89-98.

38. Lan F, Zhang L, Wu J, Zhang J, Zhang S, Li K, et al. IL-23/IL-23R: potential mediator of intestinal tumor progression from adenomatous polyps to colorectal carcinoma. International Journal of Colorectal Disease. 2011;26(12):1511-8.

39. Suzuki H, Ogawa H, Miura K, Haneda S, Watanabe K, Ohnuma S, et al. IL-23 directly enhances the proliferative and invasive activities of colorectal carcinoma. Oncology Letters. 2012;4(2):199-204.

40. Marappa-Ganeshan RRWR. T Test: StatPearls Publishing LLC; 2023. Available from: https://www.ncbi.nlm.nih.gov/books/NBK553048/?report=classic.

41. Nilsen JOH, Tonje Grue; Nyhammer, Synnøve. Indusering av HaCaT-cellelinje med TNF-α for å studere oppregulering av IL-23 og mulig antiinflammatorisk effekt av dokosaheksaensyre. NTNU open: NTNU; 2021.

42. NIH. Primer Blast. National Library of Medicine: NCBI. p. a tool for finding specific primers.

43. NIH. IL23A interleukin 23 subunit alpha [ Homo sapiens (human) ] National Library of Medicine: National Center for Biotechnology Information; [updated 3.4.2023. Available from: https://www.ncbi.nlm.nih.gov/gene/51561.

44. L1.6.6 Ivermectin [Internet]. Foreningen for utgivelse av Norsk legemiddelhåndbok. 2016. Available from: https://www.legemiddelhandboka.no/L1.6.6/Ivermectin.

45. Guzzo CA, Furtek CI, Porras AG, Chen C, Tipping R, Clineschmidt CM, et al. Safety, tolerability, and pharmacokinetics of escalating high doses of ivermectin in healthy adult subjects. J Clin Pharmacol. 2002;42(10):1122-33.

46. Bjørnøy GAH. Stress Response in A549 Cell Line. NTNU Blackboard: NTNU; 2022.

47. Quiagen. RNeasy® Mini Handbook. In: Quiagen, editor. Quiagen: Quagen; 2019. p. 27-34.

48. Rao X, Huang X, Zhou Z, Lin X. An improvement of the 2ˆ(-delta delta CT) method for quantitative real-time polymerase chain reaction data analysis. Biostat Bioinforma Biomath. 2013;3(3):71-85.

49. Langowski JL, Zhang X, Wu L, Mattson JD, Chen T, Smith K, et al. IL-23 promotes tumour incidence and growth. Nature. 2006;442(7101):461-5.

50. Vandesompele J, De Preter K, Pattyn F, Poppe B, Van Roy N, De Paepe A, et al. Accurate normalization of real-time quantitative RT-PCR data by geometric averaging of multiple internal control genes. Genome Biology. 2002;3(7):research0034.1.

# Vedlegg

# A.1 Reagenser

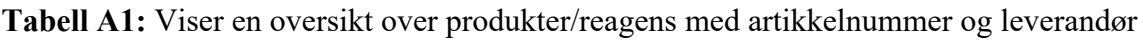

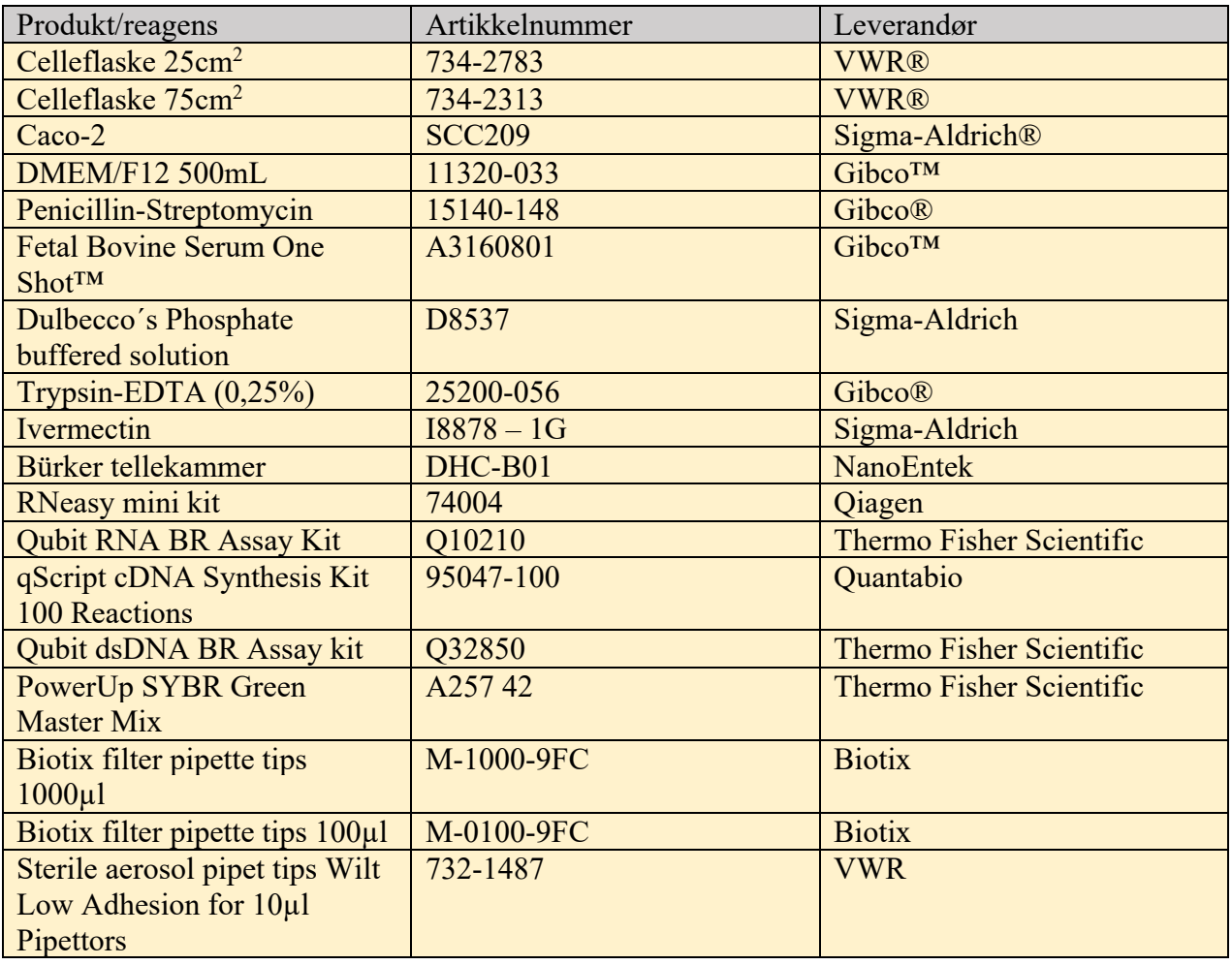

# A.2 Prosedyrer

# A.2.1 Celledyrking

Prosedyrer er hentet fra emnet MB301712 Anvendt Bioteknologi Høst 2022 ved institutt for biologi, NTNU i Ålesund. Noen av prosedyrene er endret for å bedre passe forsøket. Volum for trypsin tilsatt til celler vokst i 75 cm2 celleflasker er endret fra 2,0 ml til 1,0 ml. Samtidig er volumet vekstmedium endret til 4,0 ml for stopping av trypsinering i 75 cm<sup>2</sup> celleflasker.

# Dyrking og splitting av celler

# 25cm2 Celleflasker

- 1. Skru på LAF-benk, vent til indikator for bruk lyser grønt.
- 2. ta med celleflasker inn i LAF benk, tilsett 4,0 ml medium og sett celleflaskene til inkubasjon.
- 3. Studer konfluens av eksisterende cellekultur i invertmikroskop
- 4. Ta med celleflasker med kultur inn i LAF-benk, pipetter ut gammelt vekstmedium.
- 5. Skyll med 3 ml PBS 2 ganger
- 6. Tilsett 0,5 ml trypsin, sikre at alle cellene er dekket av trypsinet. La trypsinet virke noen minutter, til 80% av cellene løsner fra overflaten. Overvåk i mikroskop.
- 7. Flytt celleflaskene tilbake i LAF-benken og stopp trypsinering ved å tilsette 4 ml vekstmedium.
- 8. Pipetter ut hele cellesuspensjonen, overfør til 15 ml Falcon rør.
- 9. Sentrifuger cellesuspensjonen på 1200 rpm i 3 minutter.
- 10. Fjern supernatanten forsiktig i LAF-benk.
- 11. Tilsett 1 ml vekstmedium og pipetter opp og ned for å løsne cellepellet.
- 12. Tilsett antall ml medium tilsvarende ønsket fortynning.
- 13. Ta celleflaskene forberedt tidligere ut av inkubasjon og inn i LAF-benken. Tilsett 1 ml cellesuspensjon til hver av celleflaskene.
- 14. Sett celleflasker tilbake i inkubator.

### 75cm2 Celleflasker

- 1. Skru på LAF-benk, vent til indikator for bruk lyser grønt.
- 2. ta med celleflasker inn i LAF benk, tilsett 19 ml medium og sett celleflaskene til inkubasjon.
- 3. Studer konfluens av eksisterende cellekultur i invertmikroskop
- 4. Ta med celleflasker med kultur inn i LAF-benk, pipetter ut gammelt vekstmedium.
- 5. Skyll med 9 ml PBS 2 ganger
- 6. Tilsett 1,0 ml trypsin, sikre at alle cellene er dekket av trypsinet. La trypsinet virke noen minutter, til 80% av cellene løsner fra overflaten. Overvåk i mikroskop.
- 7. Flytt celleflaskene tilbake i LAF-benken og stopp trypsinering ved å tilsette 7 ml vekstmedium.
- 8. Pipetter ut hele cellesuspensjonen, overfør til 50 ml Falcon rør.
- 9. Sentrifuger cellesuspensjonen på 1200 rpm i 3 minutter.
- 10. Fjern supernatanten forsiktig i LAF-benk.
- 11. Tilsett 1 ml vekstmedium og pipetter opp og ned for å løsne cellepellet.
- 12. Tilsett antall ml medium tilsvarende ønsket fortynning.
- 13. Ta celleflaskene forberedt tidligere ut av inkubasjon og inn i LAF-benken. Tilsett 1 ml cellesuspensjon til hver av celleflaskene.
- 14. Sett celleflasker tilbake i inkubator.

Ved overføring av cellesuspensjon fra en hel 25cm2 til 75cm2 vil dette utgjøre en fortynning på 1:3.

### A.2.2 Høst celler fra monolayer – Cellelab

- 1. Pipetter ut medium fra celleflaske, overfør til spill beger
- **2.** Vask med PBS saltvannsløsning. **2 x 9 ml**
- 3. tilsett **1,0 ml** Trypsin, observer trypsineringen.
- 4. Tilsett **7,0 ml** vekstmedium for å stoppe trypsinering ved 80%
- 5. Overfør hele cellesuspensjonen til 15 ml Falcon rør.

### A.2.3 Telle celler – Bürker Tellekammer

- 1. Overfør **11 µl** av cellesuspensjonen til tellekammer. (begge kammer).
- 2. **Tell minst 3 ruter per prøve**. Tell bare to av sidene på hver rute
- 3. Beregn antall celler:

**a. Antall celler i 9 ruter / 9 x 0,0001 ml = celler per ml** Hver prøve er bestående av celler fra 8 ml suspensjon Antall celler i suspensjonen = Celler per ml \* 8

# A.2.4 Isolere RNA – RNeasy mini kit prosedyre

- 1. Sentrifuger cellesuspensjonen på 1200 rpm i 3 minutter for å lage en cellepellet. 300 g i 5 minutter ifølge RNeasy mini handbook.
- 2. Hell av supernatanten
- 3. Kakk på røret for å løsne pellet og tilsett buffer RLT
	- a. Volumet RLT bestemmes av antall celler i prøven.

#### **i.**  $\leq 5*10^6 = 350 \text{ µl} RLT$

### **ii.**  $5*10^6 - 1*10^7 = 600$  µl RLT

- b. Dette (volum RLT) bestemmes etter telling av celler så jobb effektivt.
- 4. Etter buffer RLT er tilsatt, vortex eller pipetter opp og ned for å blande suspensjonen.
- 5. Tilsett **1 volum** av 70% etanol (volum = volum av lysat) direkte til det homogeniserte lysatet. Bland ved å pipettere opp og ned.

### **VIKTIG: IKKE SENTRIFUGER!**

- 6. Overfør **700 µl** av prøven, inkludert klumper som har formet seg, til en RNeasy spinn kolonne i et **2ml** oppsamlingsrør. Lukk lokket forsiktig og sentrifuger.
	- a. 15 sekund,  $\geq 8000 \text{ x g} (\geq 10000 \text{ rpm})$

#### Kast flow-through.

Om volumet overstiger 700 ml, sentrifuger påfølgende i samme spinn kolonne.

7. Tilsett **700 µl** Buffer RW1 til RNeasy spinn kolonnen. Lukk lokket forsiktig og sentrifuger

a. 15 sekund,  $\geq 8000 \text{ x g} (\geq 10000 \text{ rpm})$ 

Kast flow-through.

# 8. Tilsett **500 µl** Buffer RPE til RNeasy spinn kolonnen. Lukk lokket forsiktig og sentrifuger.

### a. 2 minutt  $\geq 8000 \text{ x g } (\geq 10000 \text{ rpm})$

Dette vasker spinn kolonnen. Den lange sentrifugeringen tørker spinn kolonnen, som sikrer at det ikke sitter igjen etanol som kan føres over under eluering av RNA. For å sikre at kolonnen er ren kan det sentrifugeres i et nytt oppsamlingsrør en gang.

Dette gjøres for å eliminere noen overføring av RPE, eller om spinn kolonnen har noe væske på utsiden.

- 9. Plasser spinn kolonnen i nytt **1,5 ml** oppsamlingsrør. Tilsett **30-50 µl** RNase-fritt vann direkte til spinn kolonne membranen. Lukk lokket forsiktig og sentrifuger for å eluere RNA.
	- a. 1 minutt  $\geq 8000 \text{ x g} (\geq 10000 \text{ rpm})$

10. Om forventet RNA utbytte er > 30 µg, gjenta trinn 11 ved å tilsette nye **30-50 µl** RNasefritt vann, eller ved å bruke eluatet fra trinn 11.

Ved å benytte eluatet fra trinn 11 vil det være 13-30% mindre utbytte enn ved å bruke nye **30-50 µl** RNase-fritt vann.

Bruk samme oppsamlingsrør som i trinn 11.

### A.2.5 cDNA syntese – Quanta bio qScript cDNA SuperMix

- 1. Fyll en isoporkasse med is, og plasser komponentene i isen.
- 2. Bland reagensene i **0,2 ml** micro-rør eller en 96-brønn-plate på is.

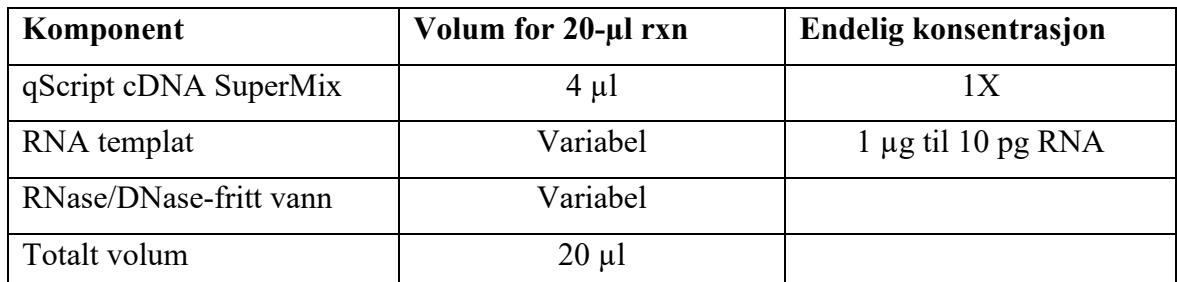

# (**RNA templat og RNase/DNase-fritt vann skal skaleres proporsjonelt for mindre reaksjonsvolumer**)

- 3. Lukk beholderen (lokk på rør, plastfilm på brønner) og vortex for å blande reagensene.
- 4. Sentrifuger raskt for å samle komponentene i bunnen av røret.
- 5. Inkuber:
- i. 5 minutt,  $25^{\circ}$ C
- ii. 30 minutt 42˚C
- iii. 5 minutt, 85˚C

### **For PCR**

1. Etter cDNA syntese, bruk 1/5 til 1/10 av first strand reaksjon (2-4 µl) til PCR amplifikasjon.

### **Nedfrysning**

1. cDNA produktet kan bli fortynnet med 10 mM Tris-HCl (pH 8,0) 0,1 mM EDTA og lagret ved -20˚C.

### A.2.6 qPCR prosedyre

PowerUp <sup>TM</sup> SYBR <sup>TM</sup> Green Master Mix

Prosedyren beskriver rutiner for PCR reaksjoner og bruk av real-time PCR instrument. Prosedyren er utviklet av Thermofisher.

### **Guidelines**

Input DNA template requirements

Use 1–10 ng single-stranded cDNA or 10–100 ng gDNA per reaction.

PCR reactions

- Four replicates of each reaction are recommended.
- Reaction mixes can be prepared depending upon experimental requirements. Scale the components according to the number of reactions and include 10% overage.
- If using smaller reaction volumes, scale all components proportionally. Reaction volumes <10 µl are not recommended.

Using NTC controls

No template control (NTC) reactions can be used to identify PCR contamination. NTC reactions contain all reaction components (PowerUpTM SYBRTM Green Master Mix, primers, water) except sample, and therefore should not return a CT value.

### **Methods**

Set up the PCR-reactions.

1. Prepare the appropriate number of reactions, plus 10% overage.

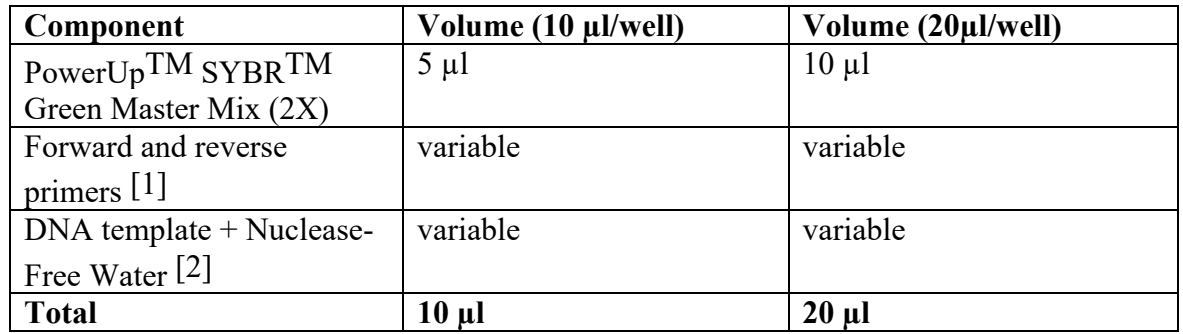

[1] For optimal performance in Fast and Standard modes, use 300–800 nM for each primer.

[2] Use1–10ngcDNAor10–100nggDNAforeachreaction. 

- 2. Mix the components thoroughly, then centrifuge briefly to spin down the contents and eliminate any air bubbles.
- 3. Transfer the appropriate volume of each reaction to each well of an optical plate.
- 4. Seal the plate with an optical adhesive cover, then centrifuge briefly to spin down the contents and eliminate any air bubbles.

PCR can be performed on the reaction plate up to 24 hours after completing the set-up, when stored at room temperature.

Set up and run the real-time PCR instrument.

- 1. Place the reaction plate in the real-time PCR instrument.
- 2. Set the thermal cycling conditions using the default PCR thermal cycling conditions specified in the following tables according to the instrument cycling parameters and melting temperatures of the specific primers.

Note: Standard cycling conditions are recommended for genomic DNA templates. Use only standard cycling conditions for the 7900HT Real-Time PCR Instrument.

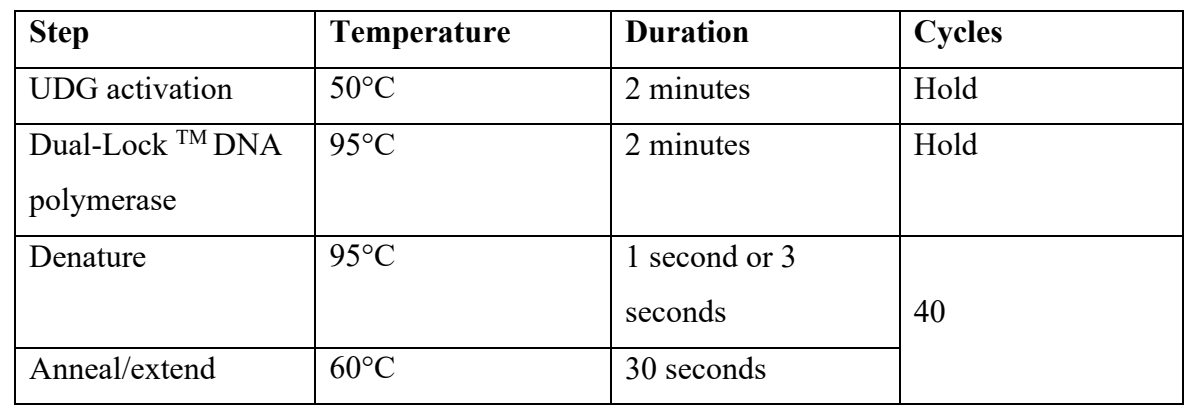

**Table 1** Fast cycling mode (primer  $T_m > 60^{\circ}C$ )

[1] When using a QuantStudio TM Real -Time PCR System or a ViiA TM 7 Real- Time PCR System.

[2] When using a 7500 Fast Real – Time PCR System, StepOnePlus TM Real-Time PCR System, or StepOneTM Real-Time PCR System.

**Table 2** Standard cycling mode (primer  $T_m \geq 60^{\circ}C$ )

| <b>Step</b>                 | <b>Temperature</b> | <b>Duration</b> | <b>Cycles</b> |
|-----------------------------|--------------------|-----------------|---------------|
| UDG activation              | $50^{\circ}$ C     | 2 minutes       | Hold          |
| Dual-Lock <sup>TM</sup> DNA | $95^{\circ}$ C     | 2 minutes       | Hold          |
| polymerase                  |                    |                 |               |

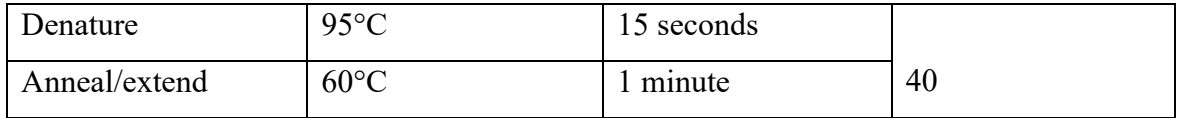

### **Table 3** Standard cycling mode (primer  $Tm \ge 60^{\circ}C$ )

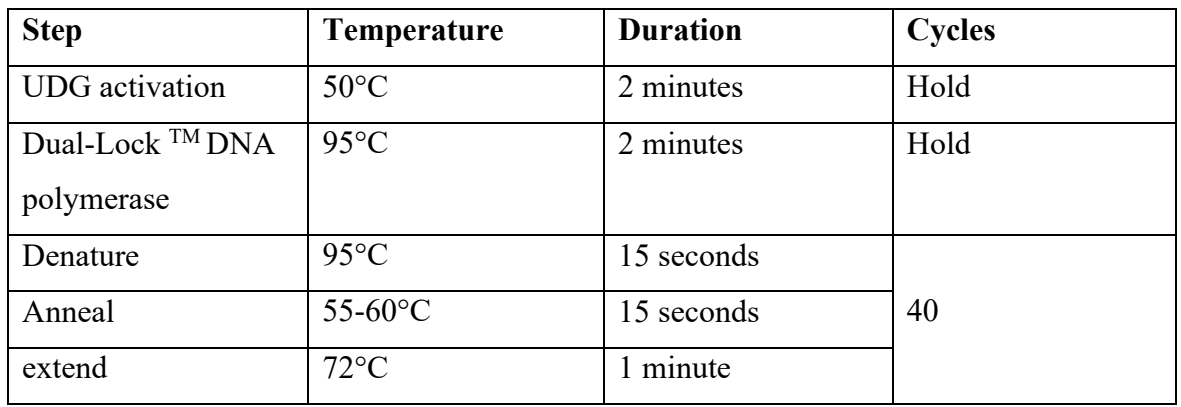

Anneal temperature should be set to the melting point of your primers.

3. Set the instrument to perform a default dissociation step.

A dissociation step can be performed up to 72 hours after the real-time PCR run if the plate is stored in the dark and up to 24 hours after the real-time PCR run if the plate is exposed to light.

**Table 4** dissociation curve conditions (melt curve stage)

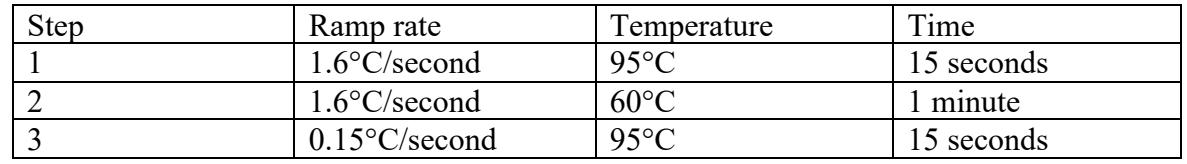

Use the following settings for Applied Biosystems<sup>TM</sup> instruments:

- Experiment type: Standard curve
- Reagent:  $SYBR<sup>TM</sup>$  Green reagents
- Reporter: SYBRTM
- Quencher: None
- Passive reference dye: ROX<sup>TM</sup>
- Ramp speed: Standard or fast (choose the same setting as in step 2)
- Melt curve ramp increment: Continuous
- 4. set the reaction volume appropriate for the type of plate being used for your PCR reaction.
- 5. Start the run.

### **Analyze results.**

1. View the amplification plots.

2. Calculate the baseline and threshold cycles (CT) for the amplification curves using the instrument software.

3. Check for nonspecific amplification using dissociation curves.

4. Perform relative or absolute quantitation.

# A.3 Store tabeller og resultater

### A.3.1 Antall celler telt med Bürker tellekammer

*Tabell 1: viser prøver tatt under celletelling for de ulike tidsintervallene, 24 timer, 48 timer og 72 timer. Cellene telt med Bürker tellekammer er tallet gjennomsnitt av to 11 µl paralleller. Det totale celleantallet er beregnet ut fra volum cellesuspensjon. Alle gjennomføringene ble tatt fra 75 cm2. flasker.Tabellen viser tidsintervall for celletelling, volum i falconrør prøven er hentet fra, antall celler telt i Bürker tellekammer, og totalt antall celler estimert i cellesuspensjonen i falconrøret, basert på antall celler telt. For kontrollceller, celler dyrket under normale forhold uten Ivermectin, varierte celletallet fra 240000-453333 etter 24 timer inkubasjon, 302222-453333 etter 48 timer og 573333-880000 etter 72 timer inkubasjon.For celler inkubert med Ivermectin i 24 timer varierte celletallet fra 240000-280000. Celler inkubert med Ivermectin i 48 timer viste en variasjon i celletallet fra 200000-586666, og for celler inkubert i 72 timer med Ivermectin var variasjonen i celletall fra 293333-386666 celler.* 

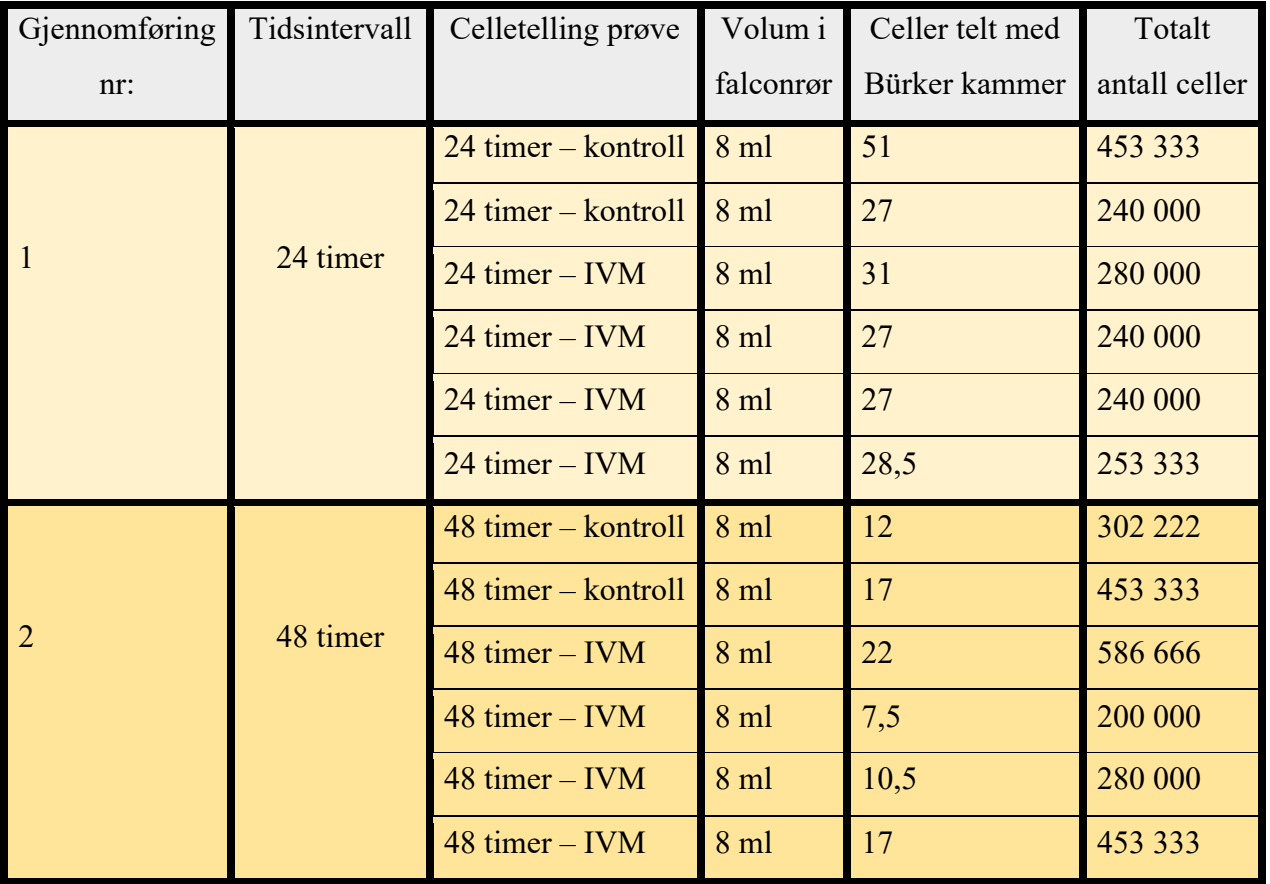

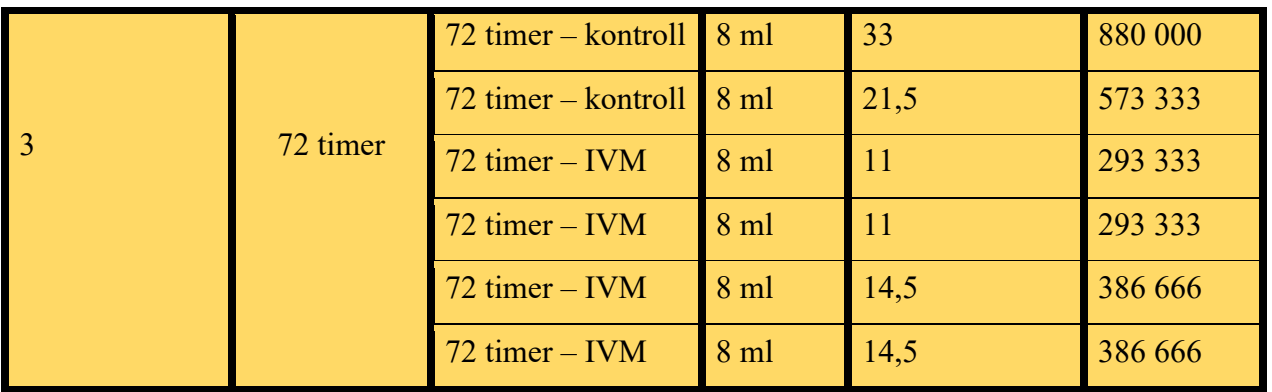

# A.3.2 Gjennomsnittlig antall celler

*Tabell 2: viser gjennomsnittlig antall celler for kontroll og med 10 µM ivermectin. Gjennomsnitt verdiene for de ulike tidsperiodene 24-, 48- og 72-timer er basert fra tallene i tabell 1. Verdiene er beregnet ut ifra celler telt i Bürker tellekammer.*

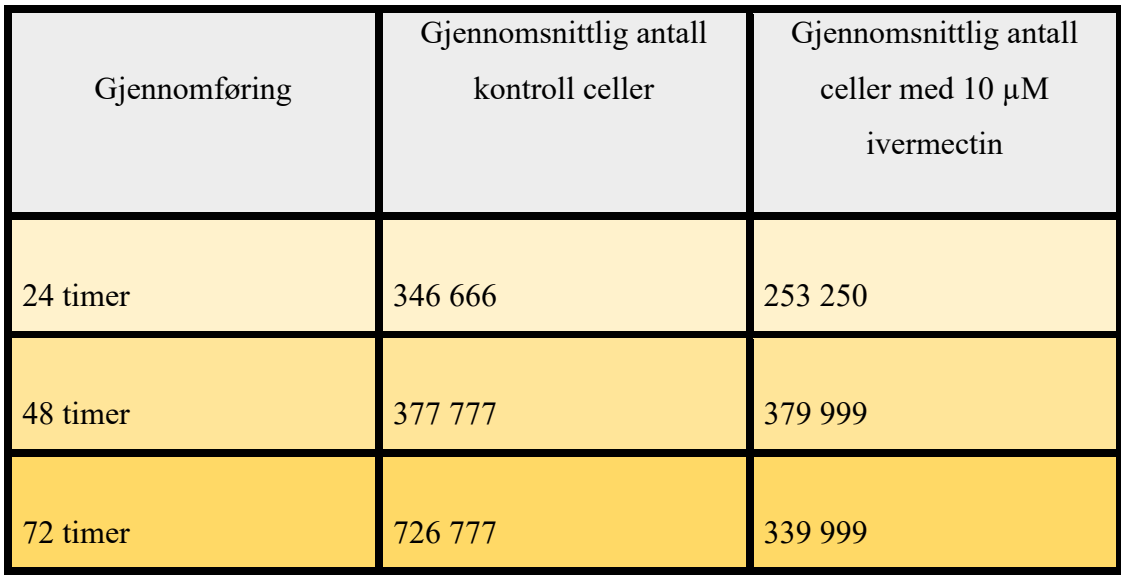

# A.3.3 RNA konsentrasjoner

*Tabell 3: viser prøver tatt og RNA konsentrasjon verdier målt med Qubit. RNA konsentrasjonen ble gitt fra Qubit måling. Omgjort RNA konsentrasjon er beregnet ut fra volum av prøve som ble brukt. Volum fra prøve brukt fra gjennomføringene 1 er 3 µl og fra gjennomføringene 2 og 3 ble det brukt 2 µl.* 

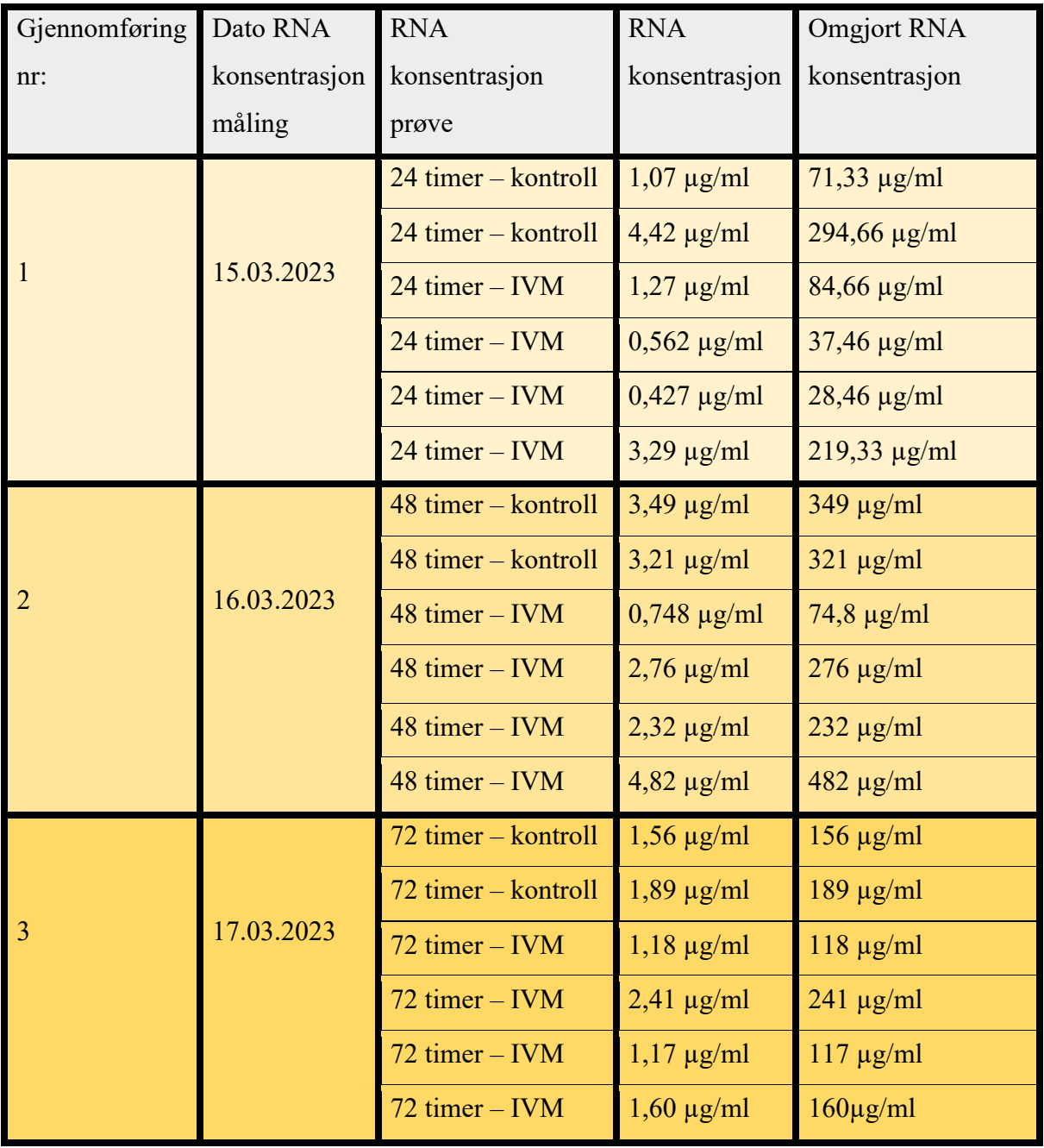

# A.3.4 cDNA konsentrasjoner

*Tabell 4: viser cDNA konsentrasjoner målt med Qubit 4 som ikke behøver omregning av konsentrasjon for volum av prøve. Konsentrasjonen ble oppgitt i µg/ml. Noen av prøvene fikk for lav konsentrasjon til å måles, oppgitt som «for lav» under cDNA konsentrasjon. Konsentrasjonen av cDNA ble omregnet til µl for 2 ng DNA templat til qPCR reaksjonen, illustrert i siste kolonne.* 

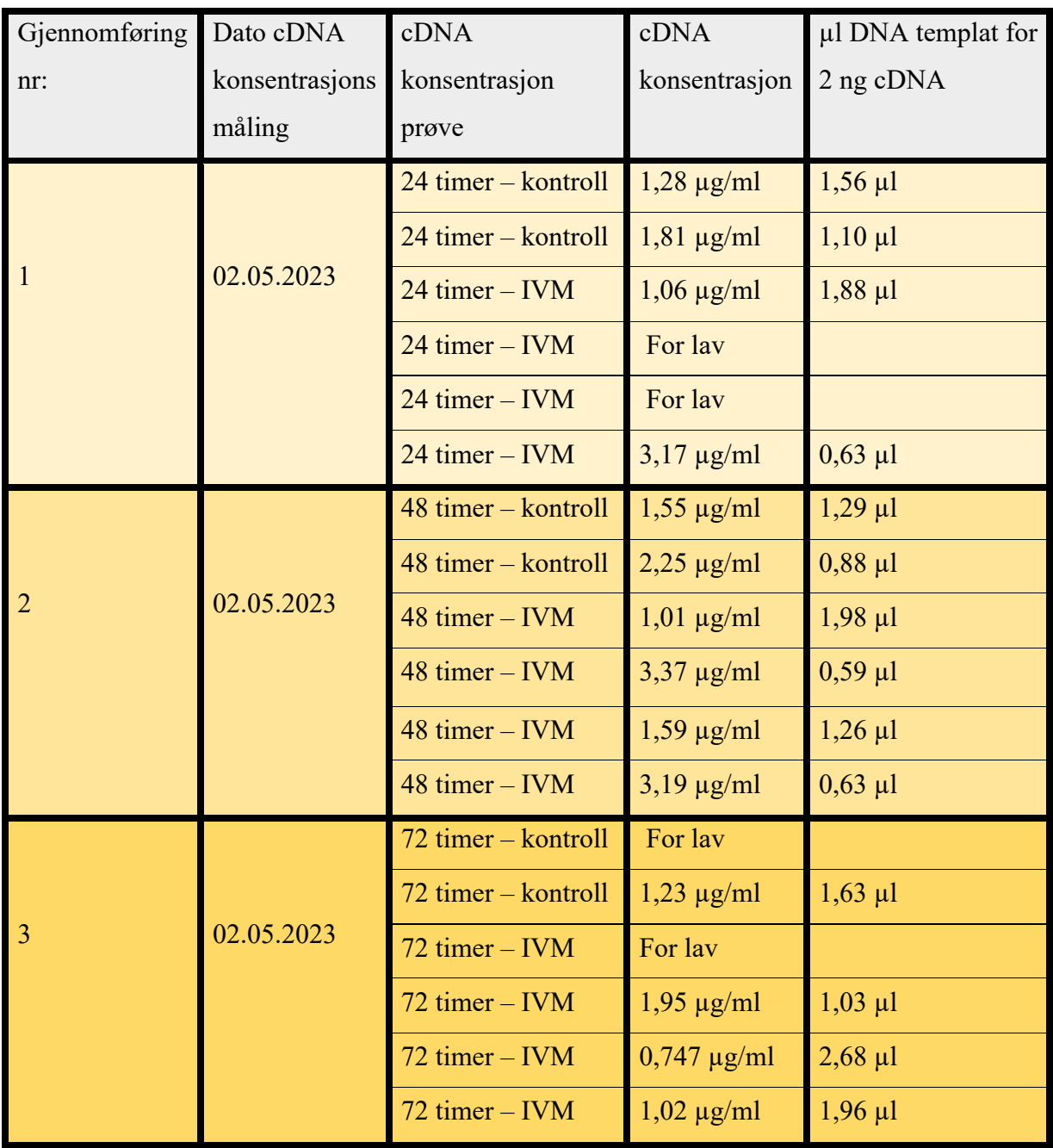

# A.3.5 smeltepunkts temperatur til primer sekvensene

*.*

*Tabell 5: Viser primersekvenser og smeltepunkts temperaturene for forward- og reverse sekvens til primerne IL-23A, HPRT og GAPDH. Funnet med NCBI Primer Blast.*

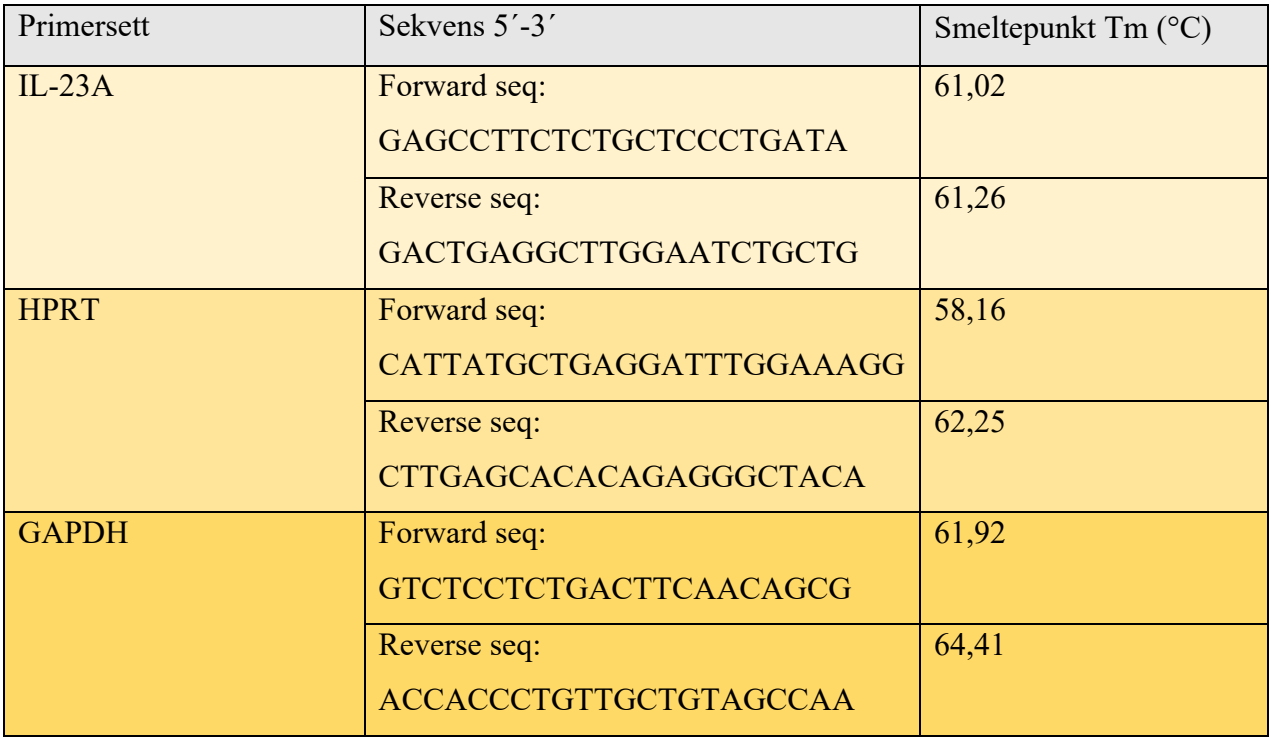

# A.3.6 Rådata fra qPCR-analyse

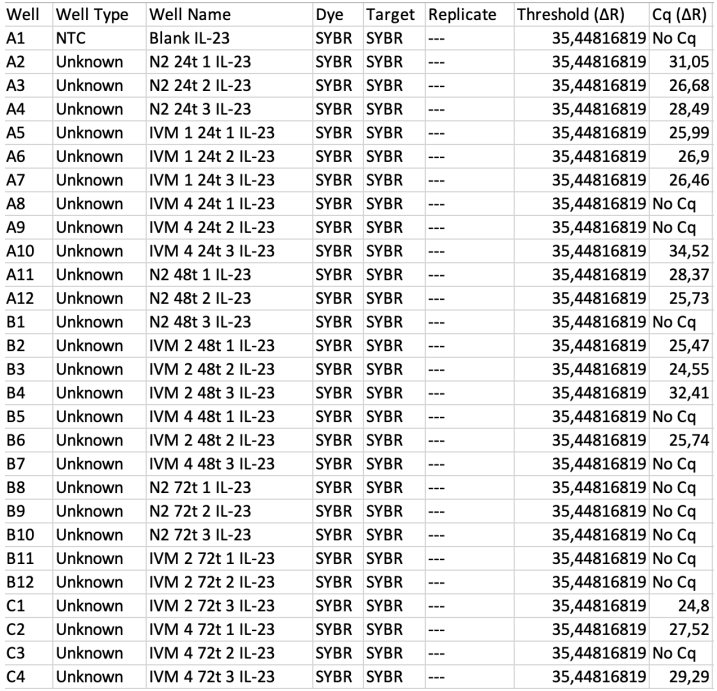

*Figur 9: Viser rådata fra qPCR analysen i form av Ct-verdier for alle prøvene med IL-23 som* 

*målgen*

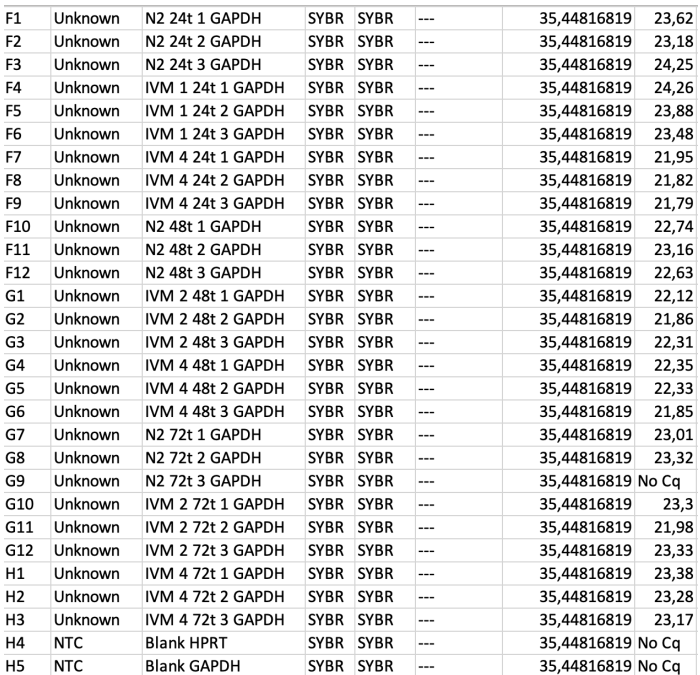

*Figur 10: Viser rådata fra qPCR analysen i form av Ct-verdier for alle prøvene med referansegenet GAPDH*

### A.3.7 Utregnede verdier for genekspresjon av IL-23 med GAPDH som referansegen

**Tabell 6:** *Viser verdiene som er brukt i beregning og analyse av resultatet. ∆Ct-verdiene er beregnet ved å trekke Ct-verdiene for prøver med referansegenet GAPDH fra Ct-verdien til prøver med målgenet IL-23. Dette ble gjort for kontrollceller og celler inkubert med Ivermectin. For ∆∆Ct-verdiene er ∆Ct for kontroll subtrahert fra ∆Ct Ivermectin. RQ-verdi er som vist i tabellen regnet ut ved å bruke formelen 2-∆∆Ct, og er relativ kvantifikasjon av målgenet IL-23 opp mot referansegenet GAPDH som har en verdi på 1.*

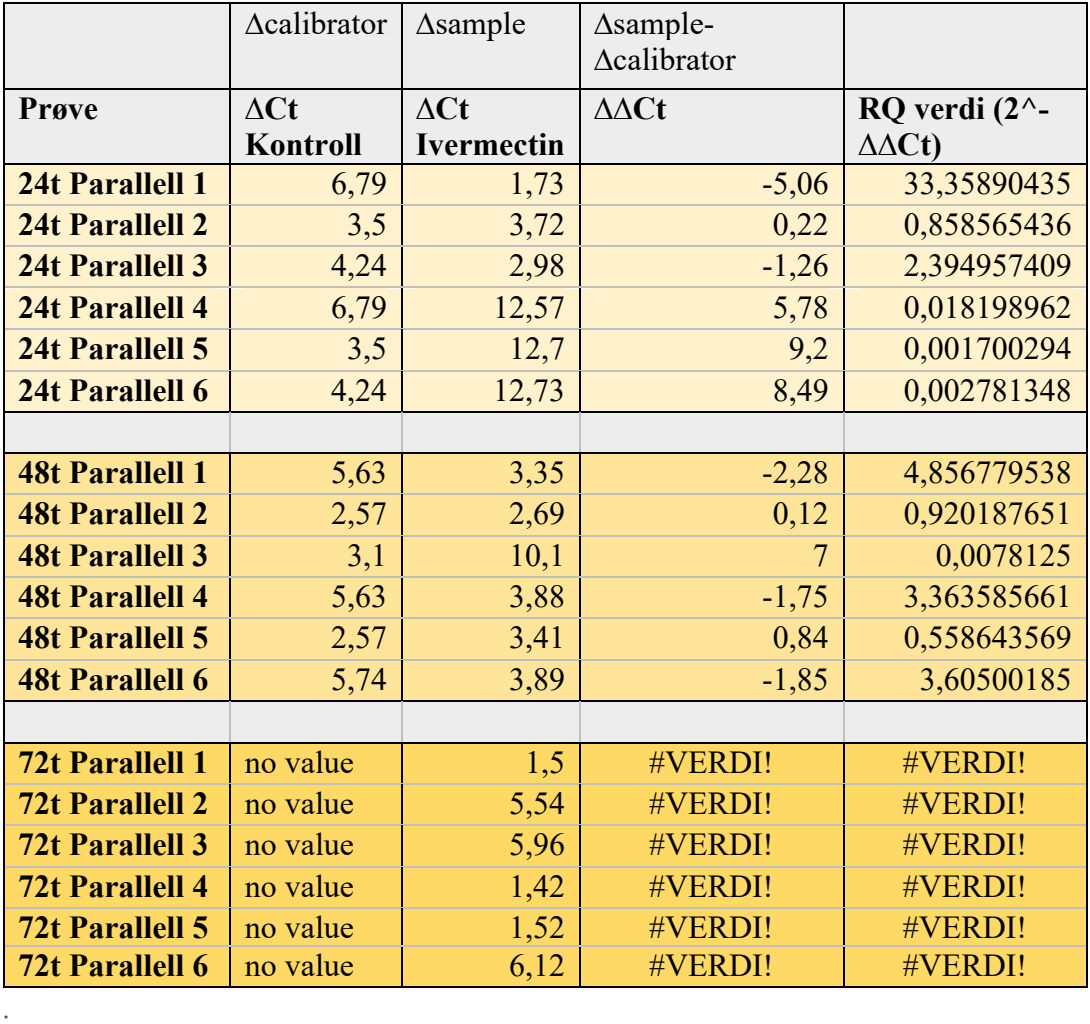

|     |                                              |                                                                                              |                                   |                         |                                   |                                                                                   |                      |                      |                      | 10                                                                                |                                                                                   | 12 <sup>1</sup>      |
|-----|----------------------------------------------|----------------------------------------------------------------------------------------------|-----------------------------------|-------------------------|-----------------------------------|-----------------------------------------------------------------------------------|----------------------|----------------------|----------------------|-----------------------------------------------------------------------------------|-----------------------------------------------------------------------------------|----------------------|
| ١A  | Blank IL-23                                  | N <sub>2</sub> 24t 1                                                                         | N <sub>2</sub> 24t 2              | N <sub>2</sub> 24t 3    |                                   |                                                                                   |                      |                      |                      | IVM 1 24t 1   IVM 1 24t 2   IVM 1 24t 3   IVM 4 24t 1   IVM 4 24t 2   IVM 4 24t 3 | N <sub>2</sub> 48t 1                                                              | N <sub>2</sub> 48t 2 |
| IВ  | N <sub>2</sub> 48t 3                         | <b>IVM 248t1</b>                                                                             |                                   |                         |                                   | IVM 2 48t 2   IVM 2 48t 3   IVM 4 48t 1   IVM 4 48t 2   IVM 4 48t 3               |                      | N2 72t 1             | N2 72t 2             | N <sub>2</sub> 7 <sub>2t</sub> 3                                                  | <b>IVM2 72t 1</b>                                                                 | <b>IVM2 72t 2</b>    |
| lc  | IVM2 72t 3                                   | IVM4 72t 1                                                                                   |                                   | IVM4 72t 2   IVM4 72t 3 |                                   |                                                                                   | N <sub>2</sub> 24t 1 | N <sub>2</sub> 24t 2 | N <sub>2</sub> 24t 3 |                                                                                   | $IVM124t1$ $IVM124t2$                                                             | <b>IVM 1 24t 3</b>   |
| ID. |                                              | <b>IVM 4 24t 1   IVM 4 24t 2   IVM 4 24t 3  </b>                                             |                                   | N <sub>2</sub> 48t 1    | N <sub>2</sub> 48t 2              | N <sub>2</sub> 48t 3                                                              |                      |                      |                      |                                                                                   | IVM 2 48t 1   IVM 2 48t 2   IVM 2 48t 3   IVM 4 48t 1   IVM 4 48t 2   IVM 4 48t 3 |                      |
| ١E  | N <sub>2</sub> 7 <sub>2</sub> t <sub>1</sub> | N <sub>2</sub> 7 <sub>2</sub> t <sub>2</sub>                                                 | N <sub>2</sub> 7 <sub>2</sub> t 3 | <b>IV2 72t 1</b>        | <b>IV2 72t 2</b>                  | <b>IV2 72t 3</b>                                                                  | IV4 72t 1            | IV4 72t 2            | IV4 72t 3            |                                                                                   |                                                                                   |                      |
|     | N <sub>2</sub> 24t 1                         | N <sub>2</sub> 24t 2                                                                         | N <sub>2</sub> 24t 3              |                         |                                   | IVM 1 24t 1   IVM 1 24t 2   IVM 1 24t 3   IVM 4 24t 1   IVM 4 24t 2   IVM 4 24t 3 |                      |                      |                      | N <sub>2</sub> 48t 1                                                              | N <sub>2</sub> 48t 2                                                              | N2 48t 3             |
| lG  |                                              | IVM 2 48t 1   IVM 2 48t 2   IVM 2 48t 3   IVM 4 48t 1   IVM 4 48t 2   IVM 4 48t 3   N2 72t 1 |                                   |                         |                                   |                                                                                   |                      | N2 72t 2             | N2 72t 3             | <b>IVM2 72t 1</b>                                                                 | <b>IVM2 72t 2</b>                                                                 | <b>IVM2 72t 3</b>    |
| ١н  | <b>IVM4 72t 1</b>                            | IVM4 72t 2                                                                                   |                                   |                         | IVM4 72t 3 Blank HPRT Blank GAPDH |                                                                                   |                      |                      |                      |                                                                                   |                                                                                   |                      |

A.3.8 PCR plate oppsett illustrert med programvaren Microsoft® Excel®

*Figur 11: PCR plate oppsett. Viser ordningen av prøver, paralleller og primerpar i brønnene på brettet. IVM symboliserer prøve med ivermectin tilsatt. N er Normalprøver/kontrollprøver. 24t, 48t og 72t er hvor lenge de er inkubert. Hvit bakgrunn*

### A.3.8.1 Amplifikasjonskurve fra qPCR-analysen

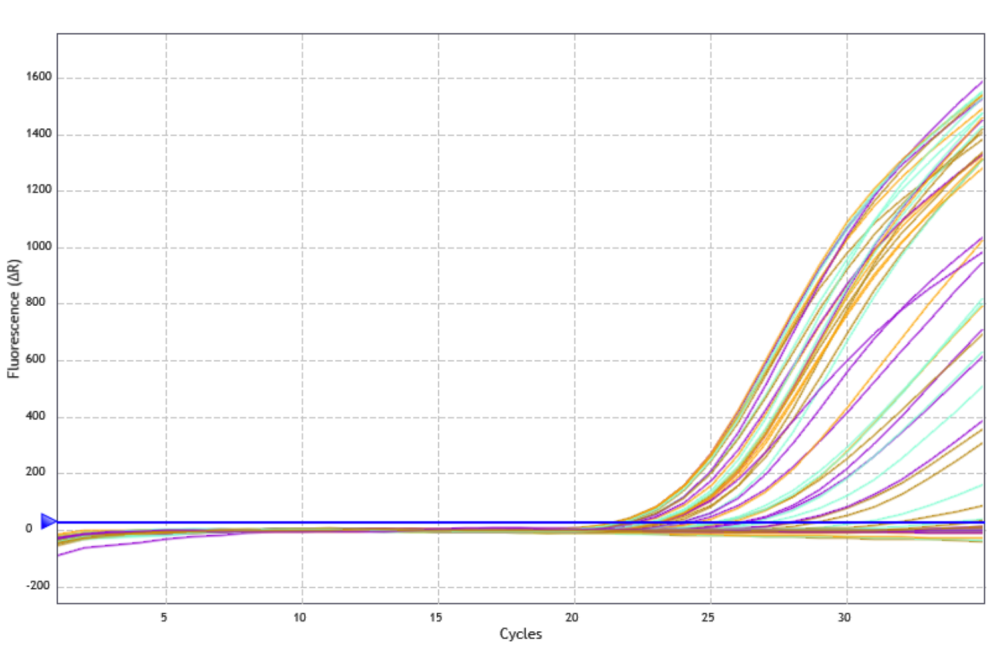

**Amplification Plots** 

*Figur 12: viser amplifikasjonskurven fra hovedeksperimentet der X-aksen er fluorescens, og Y-aksen er sykluser. Den blå linjen representerer terskellinjen som må krysses for å få registrert et positivt resultat. Det kommer frem at kurvene stiger eksponentielt et stykke før det flater ut, dette er den eksponentielle fasen, og utflatingen er den ikke-eksponentielle platåfasen. Den laveste Ct-verdien er der hvor den første grafen krysser terskellinjen. Linjene under den blå terskellinjen representerer bakgrunnsstøyet.*

# A.3.9 statiske analyser av resultater A.3.9.1 T-test hypoteser for totalt antall celler

Hypoteser for tosidig t-test:

H0: Totalt antall celler med 10 µM Ivermectin er ikke signifikant forskjellig fra kontrollceller H1: Totalt antall celler med 10 µM Ivermectin er signifikant forskjellig fra kontrollceller

Hvis P  $\leq$  0,05, forkastes H<sub>0</sub> og H<sub>1</sub> beholdes så vi kan med 95% sikkerhet si at totalt antall celler med 10 µM Ivermectin er signifikant forskjellig fra totalt antall kontrollceller.

Hypoteser for ensidig t-test:

H0: Totalt antall celler med 10 µM Ivermectin er ikke signifikant lavere enn kontrollceller

 $H_1$ : Totalt antall celler med 10  $\mu$ M Ivermectin er signifikant lavere enn kontrollceller

Hvis P  $\leq$  0,05, forkastes H<sub>0</sub> og H<sub>1</sub> beholdes så vi kan med 95% sikkerhet si at totalt antall celler med 10 µM Ivermectin er signifikant lavere enn totalt antall kontrollceller med.

A.3.9.2 Tosidig t-tester av totalt antall celler telt med Bürker tellekammer for cellene med Ivermectin sammenlignet med kontrollceller over tidsintervallene 24, 48 og 72 timer

*Tabell 7: viser P-verdier fra tosidige t-tester for totalt antall celler behandlet med 10 µM Ivermectin opp mot kontrollceller, for antatt ulik og lik varians for å se om det er signifikant forskjell mellom celler med Ivermectin og kontrollcellene. T-testen er regnet ut med verdiene fra celletelling, se tabell 1 vedlegg (A.3.1). P-verdiene ble regnet ut med formelverktøy «T TEST» med programvaren Excel. Ingen av P-verdiene utgjorde en signifikant forskjell med antatt ulik varians. For antatt lik varians er P-verdien etter 72 timer påvist signifikant, markert med rødt tall.* 

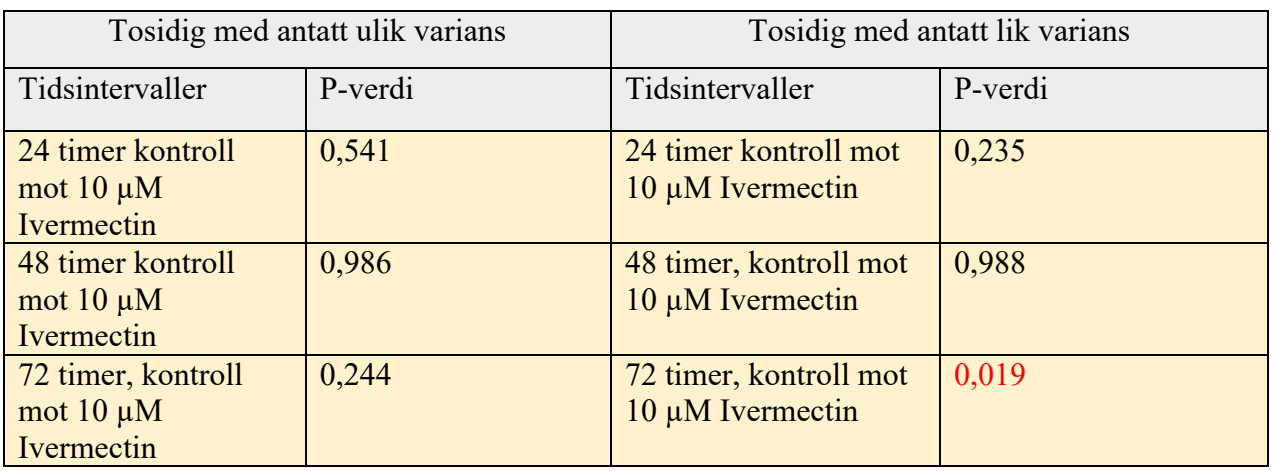

# A.3.9.3 Ensidig t-tester av totalt antall celler telt med Bürker tellekammer for cellene med Ivermectin sammenlignet med kontrollceller over tidsintervallene 24, 48 og 72 timer

*Tabell 8: viser P-verdier fra ensidige t-tester for totalt antall celler behandlet med 10 µM Ivermectin opp mot kontrollceller, for antatt ulik og lik varians for å se om det er signifikant lavere antall celler med Ivermectin enn kontrollcellene. T-testen er regnet ut med verdiene fra celletelling, se tabell 1 vedlegg (A.3.1). P-verdiene ble regnet ut med formelverktøy «T TEST» med programvaren Excel. Ingen av P-verdiene utgjorde en signifikant forskjell med antatt ulik varians. For antatt lik varians er P-verdien etter 72 timer påvist signifikant, markert med rødt tall.*

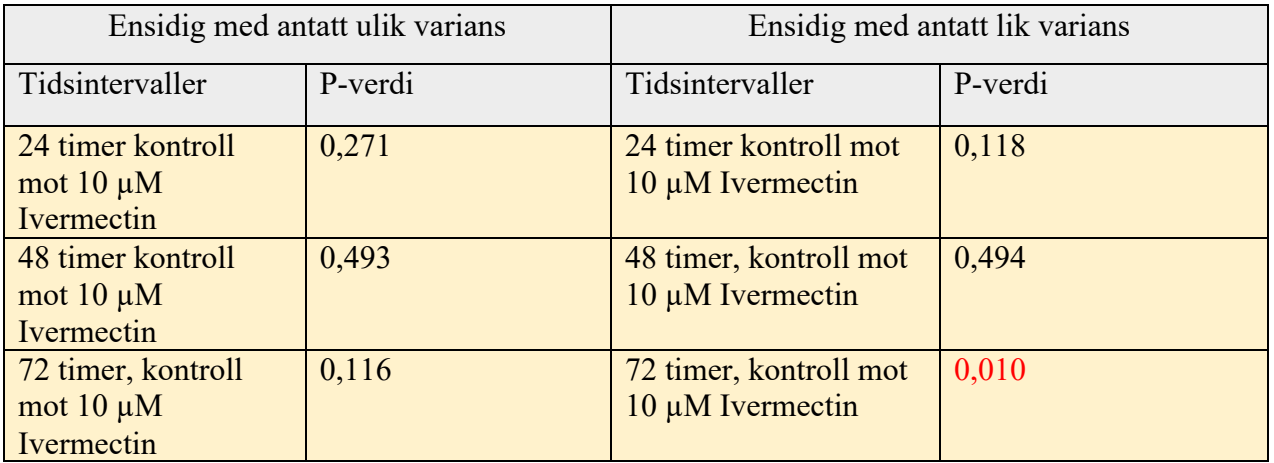

# A.3.9.3 T-test hypotese for **∆∆**Ct verdier for 24 timer opp mot **∆∆**Ct verdier for 48 timer med GAPDH som referansegen

Hypoteser for tosidige t-test:

H0: ingen signifikant forskjell mellom **∆∆**Ct verdier for 24 timer og 48 timer.

H<sub>1</sub>: signifikant forskjell mellom ∆∆Ct verdier for 24 timer og 48 timer.

Hvis P  $\leq$  0,05, forkastes H<sub>0</sub> og H<sub>1</sub> beholdes så vi kan med 95% sikkerhet si at det er signifikant forskjell mellom **∆∆**Ct verdier for 24 timer og 48 timer,

A.3.9.4 T-test hypoteser for **∆**Ct-verdier for prøver med Ivermectin sammenlignet med **∆**Ct-verdier fra kontrollprøver

Hypoteser for tosidige t-test:

H0: ingen signifikant forskjell mellom **∆**Ct-verdier for prøver med Ivermectin sammenlignet med **∆**Ct-verdier fra kontrollprøver.

H1: signifikant forskjell mellom **∆**Ct-verdier for prøver med Ivermectin sammenlignet med **∆**Ctverdier fra kontrollprøver.

Hvis P  $\leq$  0,05, forkastes H<sub>0</sub> og H<sub>1</sub> beholdes så vi kan med 95% sikkerhet si at det er signifikant forskjell mellom **∆**Ct-verdier for prøver med Ivermectin sammenlignet med **∆**Ct-verdier fra kontrollprøver

# A.3.9.5 T-test av **∆∆**Ct verdier for 24 timer opp mot **∆∆**Ct verdier for 48 timer med GAPDH som referansegen

*Tabell 9: viser P-verdi fra tosidig t-test med antatt ulik varians for ∆∆Ct-24 timer sammenlignet med ∆∆Ct-48 timer. T-testen ble regnet ut fra verdiene fra tabell x, se vedlegg (A.3.5). P-verdiene ble regnet ut med formelverktøy «T TEST» med programvaren Excel. P-verdien er ikke mindre enn 0,05.* 

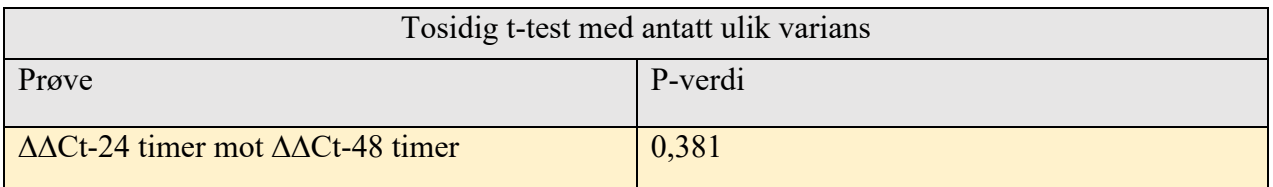

*A.3.9.6 T-tester* av **∆**Ct-verdier for prøver med Ivermectin sammenlignet med **∆**Ctverdier fra kontrollprøver

*Tabell 10: viser P-verdier fra tosidig T-tester med antatt ulik varians for å se om det er signifikant forskjell i ∆Ct- verdiene fra utrykkingen av IL-23 med GAPDH som referansegen for prøvene med Ivermectin sammenlignet med kontrollprøvene. T-testen ble regnet ut fra verdiene fra tabell x, se vedlegg (A.3.5) P-verdiene ble regnet ut med formelverktøy «T TEST» med programvaren Excel. P-verdien er ikke mindre enn 0,05.* 

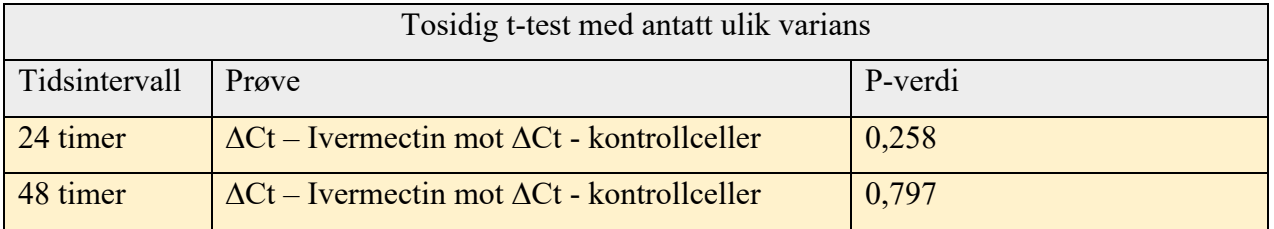

# A.4 Formler brukt for utregning av data

*Tabell 11: Inneholder formler benyttet for å beregne ∆Ct-, ∆∆Ct-, og RQ-verdier.*

| Formel $1, \Delta$ Ct               | $\Delta$ Ct = Ct(målgen) - Ct (referansegen)                                              |
|-------------------------------------|-------------------------------------------------------------------------------------------|
| Formel 2, $\Delta \Delta \text{C}t$ | $\Delta \Delta \text{C}t = \Delta \text{C}t$ (målgen) - $\Delta \text{C}t$ (referansegen) |
| Formel 3, RQ-verdi                  | $RO=2^{-\Delta\Delta Ct}$                                                                 |